## Package 'OpenML'

October 19, 2022

<span id="page-0-0"></span>Title Open Machine Learning and Open Data Platform

Description We provide an R interface to 'OpenML.org' which is an online machine learning platform where researchers can access open data, download and upload data sets, share their machine learning tasks and experiments and organize them online to work and collaborate with other researchers.

The R interface allows to query for data sets with specific properties, and allows the downloading and uploading of data sets, tasks, flows and runs.

See <<https://www.openml.org/guide/api>> for more information.

Author Giuseppe Casalicchio <giuseppe.casalicchio@stat.uni-muenchen.de>, Bernd Bischl <bernd\_bischl@gmx.net>, Dominik Kirchhoff <dom.kirchhoff@gmail.com>, Michel Lang <michellang@gmail.com>, Benjamin Hofner <benjamin.hofner@fau.de>, Jakob Bossek <j.bossek@gmail.com>, Pascal Kerschke <kerschke@uni-muenster.de>, Joaquin Vanschoren <joaquin.vanschoren@gmail.com>

Maintainer Giuseppe Casalicchio <giuseppe.casalicchio@stat.uni-muenchen.de>

License BSD 3 clause + file LICENSE

URL <https://github.com/openml/openml-r>

BugReports <https://github.com/openml/openml-r/issues>

**Depends**  $R (= 3.5.0)$ 

**Suggests** test that  $(>= 3.0.0)$ , ml  $(>= 2.15)$ , ParamHelpers  $(>= 1.10)$ , randomForest, rpart, RWeka, xml2, farff, knitr, rmarkdown, R.rsp, rex

**Imports** backports ( $>= 1.1.0$ ), BBmisc ( $>= 1.11$ ), checkmate ( $>= 1.8.2$ ), data.table, digest, httr  $(>= 1.4.1)$ , stringi, XML, jsonlite, memoise ( $> = 1.0.0$ ), stats, curl ( $>= 4.1$ )

ByteCompile yes

Version 1.12

RoxygenNote 7.2.1

VignetteBuilder R.rsp

Encoding UTF-8 Config/testthat/edition 3 NeedsCompilation no Repository CRAN Date/Publication 2022-10-19 20:27:50 UTC

# R topics documented:

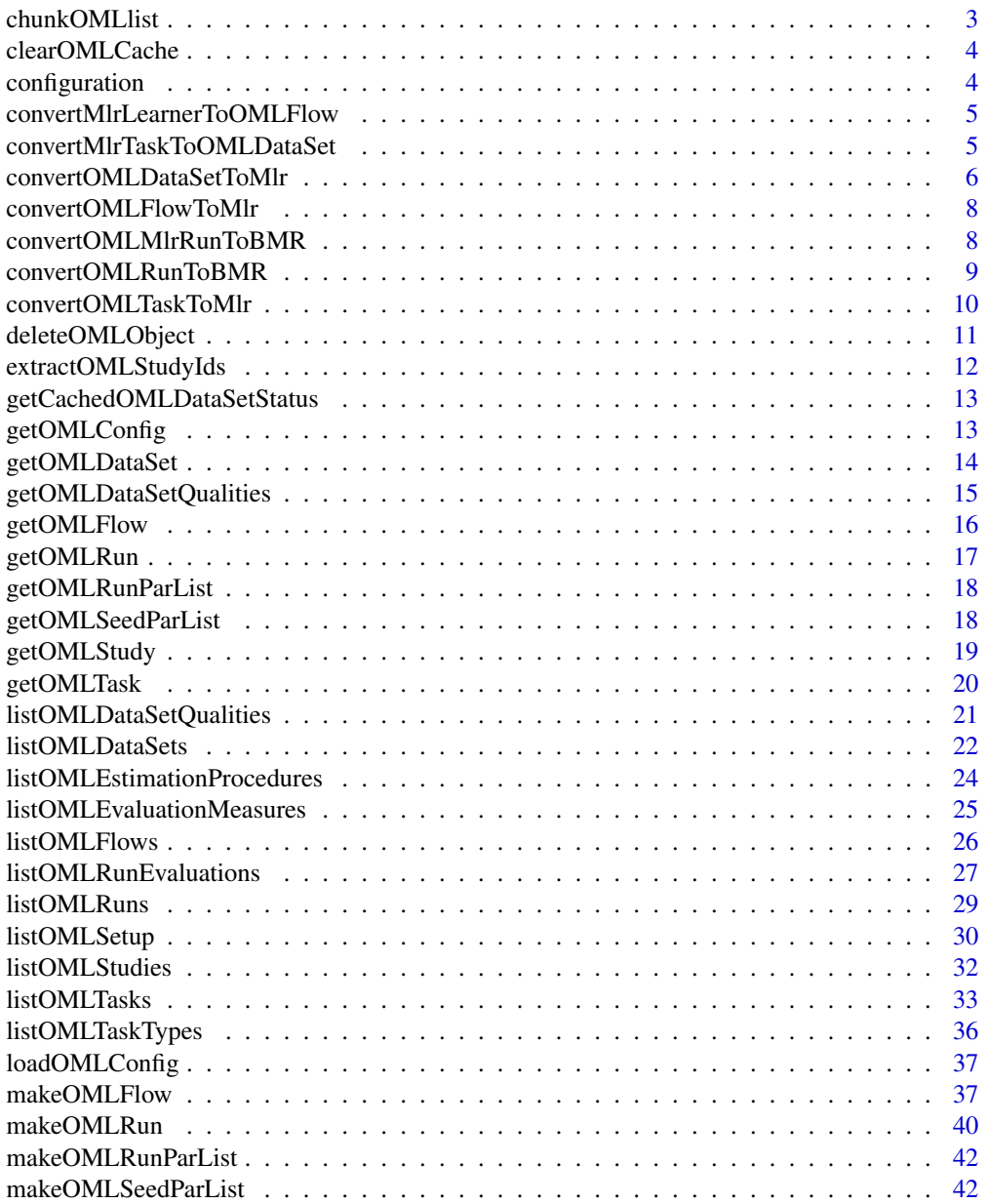

## <span id="page-2-0"></span>chunkOMLlist 3

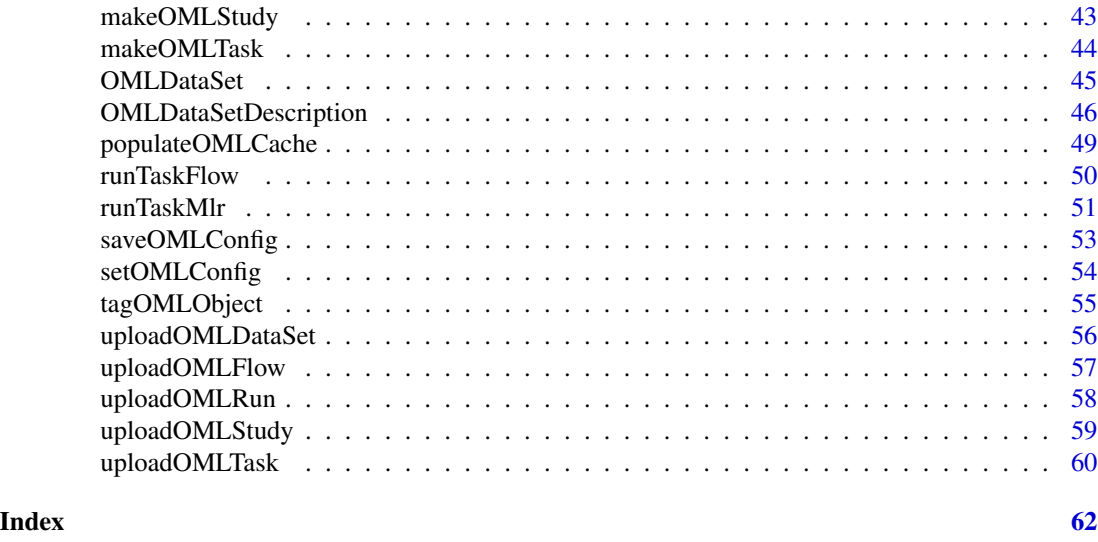

<span id="page-2-1"></span>chunkOMLlist *Do chunked listings*

## Description

Allows you to do multiple chunked requests with the listOML\* functions. The request will be repeated until total.limit is reached or until there are no more results available on the server.

## Usage

chunkOMLlist(listfun, ..., total.limit = 1e+05, chunk.limit = 1000)

## Arguments

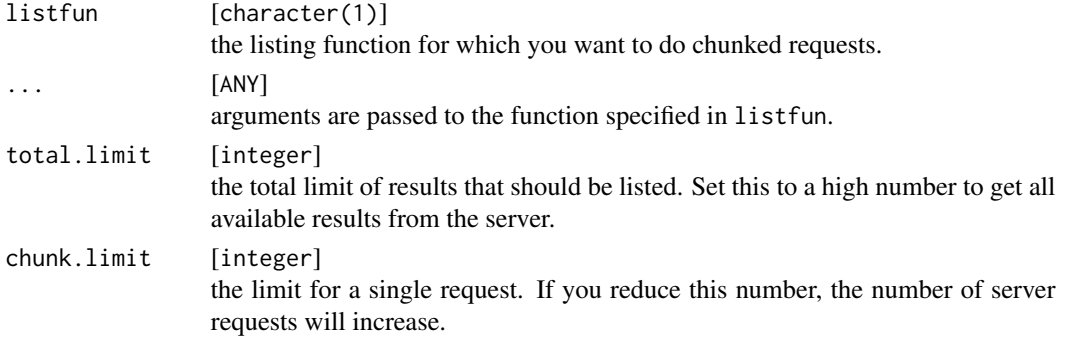

## See Also

```
Other listing functions: listOMLDataSetQualities(), listOMLDataSets(), listOMLEstimationProcedures(),
listOMLEvaluationMeasures(), listOMLFlows(), listOMLRuns(), listOMLSetup(), listOMLStudies(),
listOMLTaskTypes(), listOMLTasks()
```
<span id="page-3-0"></span>

#### Description

Delete all cached objects and recreate cache directories.

#### Usage

```
clearOMLCache()
```
## Examples

```
# \dontrun{
# clearOMLCache()
# }
```
<span id="page-3-1"></span>configuration *OpenML configuration.*

## Description

After loading the package, it tries to find a configuration in your home directory. The R command path.expand("~/.openml/config") gives you the full path to the configuration file on your operating system.

For further information please read the [vignette.](https://openml.github.io/openml-r/)

## Note

By default the cache directory is located in a temporary directory and the cache will be deleted in between R sessions. We thus recommend to set the cache directory by hand.

## See Also

Other config: [getOMLConfig\(](#page-12-1)), [loadOMLConfig\(](#page-36-1)), [saveOMLConfig\(](#page-52-1)), [setOMLConfig\(](#page-53-1))

<span id="page-4-0"></span>convertMlrLearnerToOMLFlow

*Converts an OMLFlow to an mlr learner.*

## Description

Creates an [OMLFlow](#page-36-2) for an mlr [Learner](#page-0-0)] Required if you want to upload an mlr learner to the OpenML server.

## Usage

```
convertMlrLearnerToOMLFlow(
  lrn,
 name = paste0("mlr.", lrn$id),
 description = NULL,
  ...
)
```
## Arguments

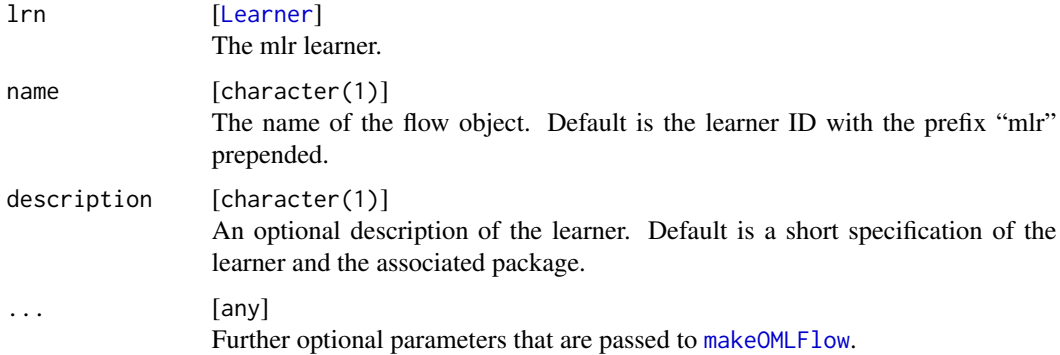

#### Value

[OMLFlow](#page-36-2) .

<span id="page-4-1"></span>convertMlrTaskToOMLDataSet

*Converts a mlr task to an OpenML data set.*

## Description

Converts a [Task](#page-0-0) to an [OMLDataSet](#page-44-1).

## <span id="page-5-0"></span>Usage

```
convertMlrTaskToOMLDataSet(task, description = NULL)
```
## Arguments

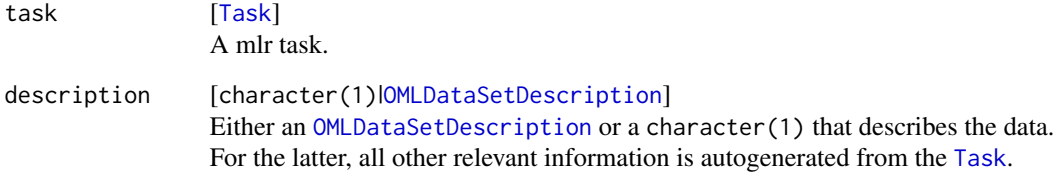

## Value

## [OMLDataSet](#page-44-1) .

## See Also

Other data set-related functions: [OMLDataSetDescription](#page-45-1), [OMLDataSet](#page-44-1), [convertOMLDataSetToMlr\(](#page-5-1)), [deleteOMLObject\(](#page-10-1)), [getOMLDataSet\(](#page-13-1)), [listOMLDataSets\(](#page-21-1)), [tagOMLObject\(](#page-54-1)), [uploadOMLDataSet\(](#page-55-1))

<span id="page-5-1"></span>convertOMLDataSetToMlr

*Convert an OpenML data set to mlr task.*

## Description

Converts an [OMLDataSet](#page-44-1) to a [Task](#page-0-0).

```
convertOMLDataSetToMlr(
  obj,
 mlr.task.id = "<oml.data.name>",
  task.type = NULL,
  target = obj$desc$default.target.attribute,
  ignore.flagged.attributes = TRUE,
  drop.levels = TRUE,
 fix.colnames = TRUE,
  verbosity = NULL
)
```
## <span id="page-6-0"></span>Arguments

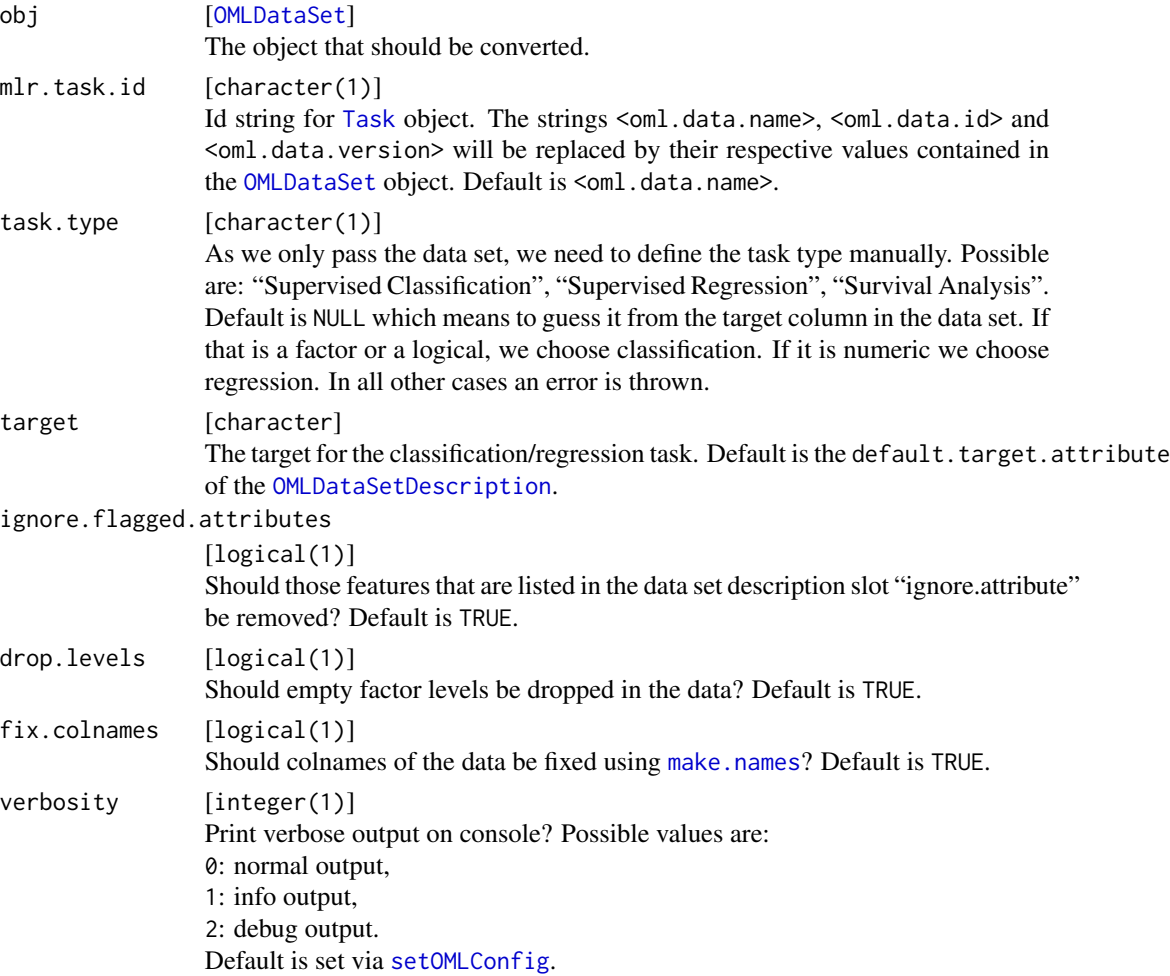

## Value

[Task](#page-0-0) .

### See Also

Other data set-related functions: [OMLDataSetDescription](#page-45-1), [OMLDataSet](#page-44-1), [convertMlrTaskToOMLDataSet\(](#page-4-1)), [deleteOMLObject\(](#page-10-1)), [getOMLDataSet\(](#page-13-1)), [listOMLDataSets\(](#page-21-1)), [tagOMLObject\(](#page-54-1)), [uploadOMLDataSet\(](#page-55-1))

- # \dontrun{
- # library("mlr")

```
# autosOML = getOMLDataSet(data.id = 9)
```
- # autosMlr = convertOMLDataSetToMlr(autosOML)
- # }

<span id="page-7-2"></span><span id="page-7-0"></span>convertOMLFlowToMlr *Converts a flow to a mlr learner.*

## Description

Converts an [OMLFlow](#page-36-2) that was originally created with the OpenML R-package to a [Learner](#page-0-0).

## Usage

```
convertOMLFlowToMlr(flow)
```
### Arguments

flow [[OMLFlow](#page-36-2)]

The flow object.

#### Value

## [Learner](#page-0-0) .

#### See Also

Other flow-related functions: [deleteOMLObject\(](#page-10-1)), [getOMLFlow\(](#page-15-1)), [listOMLFlows\(](#page-25-1)), [makeOMLFlowParameter\(](#page-0-0)), [makeOMLFlow\(](#page-36-3)), [tagOMLObject\(](#page-54-1))

<span id="page-7-1"></span>convertOMLMlrRunToBMR *Convert* OMLMlrRun*s to a* BenchmarkResult*.*

## Description

Converts one or more [OMLMlrRun](#page-50-1)s to a [BenchmarkResult](#page-0-0).

## Usage

```
convertOMLMlrRunToBMR(...)
```
#### Arguments

```
... [OMLMlrRun]
            One or more OMLMlrRuns
```
## Value

[BenchmarkResult](#page-0-0) .

## <span id="page-8-0"></span>See Also

Other run-related functions: [convertOMLRunToBMR\(](#page-8-1)), [deleteOMLObject\(](#page-10-1)), [getOMLRun\(](#page-16-1)), [listOMLRuns\(](#page-28-1)), [makeOMLRunParameter\(](#page-0-0)), [makeOMLRun\(](#page-39-1)), [tagOMLObject\(](#page-54-1)), [uploadOMLRun\(](#page-57-1))

<span id="page-8-1"></span>convertOMLRunToBMR *Convert an OpenML run set to a benchmark result for mlr.*

## Description

Converts an [OMLRun](#page-39-2) to a [BenchmarkResult](#page-0-0).

## Usage

```
convertOMLRunToBMR(
  run,
  measures = run$task.evaluation.measure,
  recompute = FALSE
\mathcal{L}
```
## Arguments

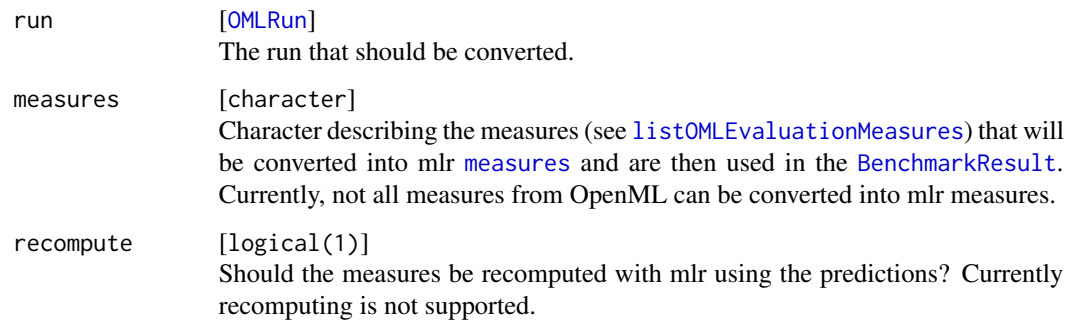

## Value

[BenchmarkResult](#page-0-0) .

## See Also

Other run-related functions: [convertOMLMlrRunToBMR\(](#page-7-1)), [deleteOMLObject\(](#page-10-1)), [getOMLRun\(](#page-16-1)), [listOMLRuns\(](#page-28-1)), [makeOMLRunParameter\(](#page-0-0)), [makeOMLRun\(](#page-39-1)), [tagOMLObject\(](#page-54-1)), [uploadOMLRun\(](#page-57-1))

<span id="page-9-1"></span><span id="page-9-0"></span>convertOMLTaskToMlr *Convert an OpenML task to mlr.*

## Description

Converts an [OMLTask](#page-43-1) to a list of [Task](#page-0-0), [ResampleInstance](#page-0-0) and [Measure](#page-0-0).

## Usage

```
convertOMLTaskToMlr(
 obj,
 measures = NULL,
 mlr.task.id = "<oml.data.name>",
  ignore.flagged.attributes = TRUE,
 drop.levels = TRUE,
  verbosity = NULL
\mathcal{L}
```
## Arguments

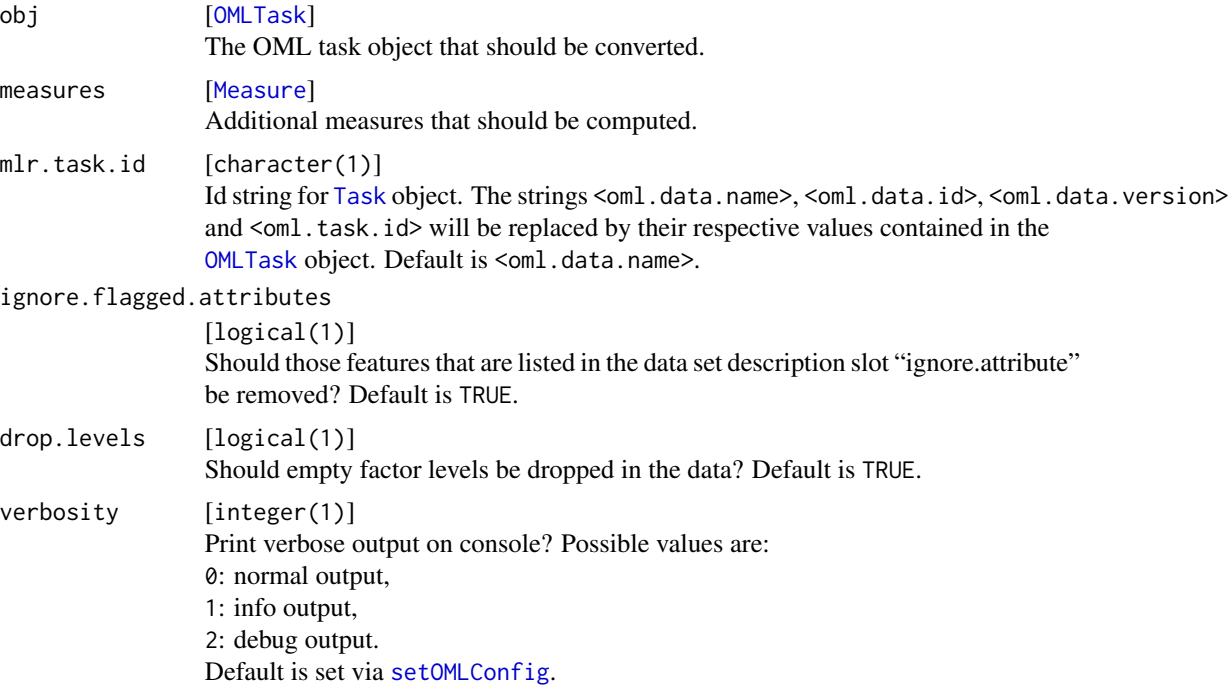

## Value

list A list with the following objects:

mlr.task [[Task](#page-0-0)]

## <span id="page-10-0"></span>deleteOMLObject 11

mlr.rin [[ResampleInstance](#page-0-0)]

mlr.measures [list of [Measures](#page-0-0) to optimize for.

## See Also

Other task-related functions: [deleteOMLObject\(](#page-10-1)), [getOMLTask\(](#page-19-1)), [listOMLTaskTypes\(](#page-35-1)), [listOMLTasks\(](#page-32-1)), [makeOMLTask\(](#page-43-2)), [tagOMLObject\(](#page-54-1))

## Examples

```
# \dontrun{
# library("mlr")
# vinnieOML = getOMLTask(task.id = 4845)
# vinnieMlr = convertOMLTaskToMlr(vinnieOML)
# }
```
<span id="page-10-1"></span>deleteOMLObject *Delete an OpenML object.*

#### Description

This will delete one of your uploaded datasets, tasks, flows or runs. Note that you can only delete the objects you uploaded.

#### Usage

```
deleteOMLObject(
  id,
  object = c("data", "task", "flow", "run", "study"),
  verbosity = NULL
)
```
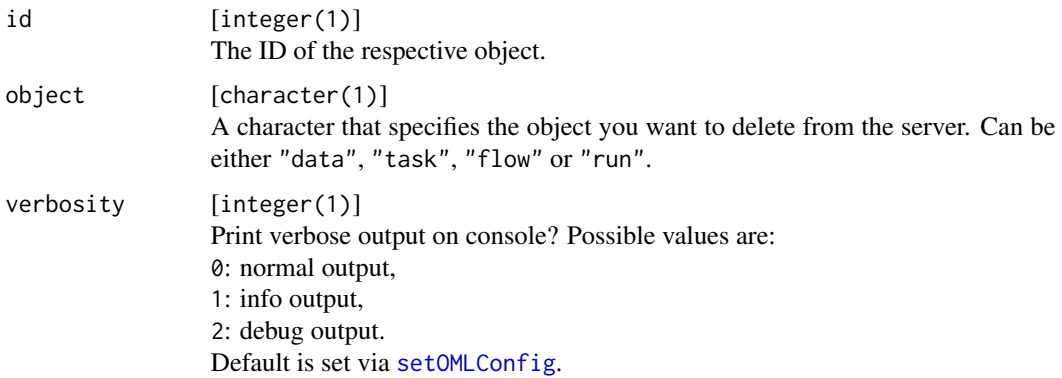

## <span id="page-11-0"></span>See Also

Other data set-related functions: [OMLDataSetDescription](#page-45-1), [OMLDataSet](#page-44-1), [convertMlrTaskToOMLDataSet\(](#page-4-1)), [convertOMLDataSetToMlr\(](#page-5-1)), [getOMLDataSet\(](#page-13-1)), [listOMLDataSets\(](#page-21-1)), [tagOMLObject\(](#page-54-1)), [uploadOMLDataSet\(](#page-55-1))

Other task-related functions: [convertOMLTaskToMlr\(](#page-9-1)), [getOMLTask\(](#page-19-1)), [listOMLTaskTypes\(](#page-35-1)), [listOMLTasks\(](#page-32-1)), [makeOMLTask\(](#page-43-2)), [tagOMLObject\(](#page-54-1))

Other flow-related functions: [convertOMLFlowToMlr\(](#page-7-2)), [getOMLFlow\(](#page-15-1)), [listOMLFlows\(](#page-25-1)), [makeOMLFlowParameter\(](#page-0-0)), [makeOMLFlow\(](#page-36-3)), [tagOMLObject\(](#page-54-1))

Other run-related functions: [convertOMLMlrRunToBMR\(](#page-7-1)), [convertOMLRunToBMR\(](#page-8-1)), [getOMLRun\(](#page-16-1)), [listOMLRuns\(](#page-28-1)), [makeOMLRunParameter\(](#page-0-0)), [makeOMLRun\(](#page-39-1)), [tagOMLObject\(](#page-54-1)), [uploadOMLRun\(](#page-57-1))

extractOMLStudyIds *Extract IDs of a OMLStudy object*

## Description

Extracts either all data.ids, task.ids, flow.ids or run.ids from an OMLStudy object.

### Usage

extractOMLStudyIds(object, type, chunk.size = 400)

## Arguments

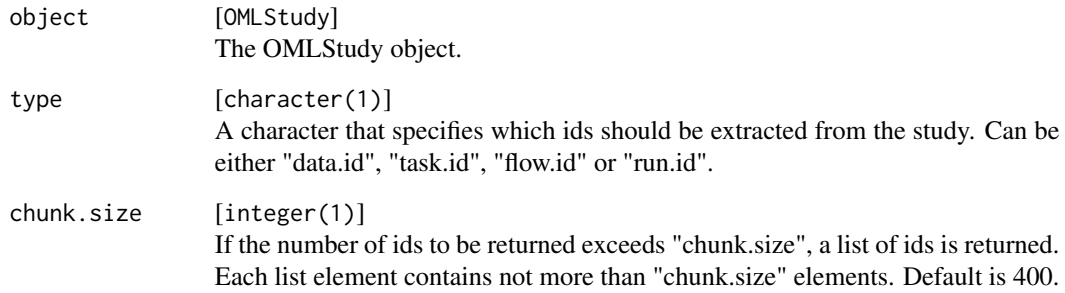

## Value

numeric .

<span id="page-12-0"></span>getCachedOMLDataSetStatus

*Check status of cached datasets.*

## Description

The caching mechanism is fine, but sometimes you might want to work on a dataset, which is already cached and has been deactivated in the meanwhile. This function can be used to determine the status of all cached datasets.

## Usage

```
getCachedOMLDataSetStatus(show.warnings = TRUE, ...)
```
## Arguments

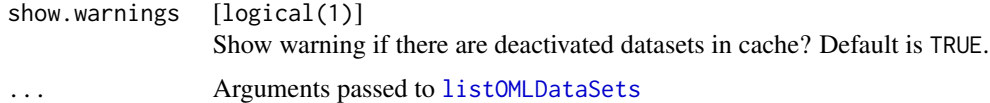

## Value

data.frame

## Examples

```
# \dontrun{
# getCachedOMLDataSetStatus()
# }
```
<span id="page-12-1"></span>getOMLConfig *Get OpenML configuration.*

## Description

Returns a list of OpenML configuration settings.

## Usage

```
getOMLConfig()
```
## Value

list of current configuration variables with class "OMLConfig".

## <span id="page-13-0"></span>See Also

Other config: [configuration](#page-3-1), [loadOMLConfig\(](#page-36-1)), [saveOMLConfig\(](#page-52-1)), [setOMLConfig\(](#page-53-1))

#### Examples

getOMLConfig()

<span id="page-13-1"></span>getOMLDataSet *Get an OpenML data set.*

## Description

Given a data set ID, the corresponding [OMLDataSet](#page-44-1) will be downloaded (if not in cache) and returned.

Note that data splits and other task-related information are not included in an [OMLDataSet](#page-44-1). Tasks can be downloaded with [getOMLTask](#page-19-1).

#### Usage

```
getOMLDataSet(
  data.id = NULL,data.name = NULL,data.version = NULL,
  cache.only = FALSE,
  verbosity = NULL
\lambda
```
## Arguments

## data.id [integer(1)] ID of the data set. data.name [character(1)] Data set name. This is an alternative to data.id. Default is NULL. data.version [integer(1)] Version number of the data set with name data.name. Default is NULL. Ignored if data.id is passed. cache.only [logical(1)] Only try to retrieve the object from cache. Will result in error if the object is not found. Default is FALSE. verbosity [integer(1)] Print verbose output on console? Possible values are: 0: normal output, 1: info output, 2: debug output. Default is set via [setOMLConfig](#page-53-1).

## <span id="page-14-0"></span>getOMLDataSetQualities 15

#### Value

## [OMLDataSet](#page-44-1) .

## Note

One of data.id or data.name must be passed.

## See Also

Other downloading functions: [getOMLDataSetQualities\(](#page-14-1)), [getOMLFlow\(](#page-15-1)), [getOMLRun\(](#page-16-1)), [getOMLStudy\(](#page-18-1)), [getOMLTask\(](#page-19-1))

```
Other data set-related functions: OMLDataSetDescription, OMLDataSet, convertMlrTaskToOMLDataSet(),
convertOMLDataSetToMlr(), deleteOMLObject(), listOMLDataSets(), tagOMLObject(), uploadOMLDataSet()
```
## Examples

```
# \dontrun{
# dat = getOMLDataSet(data.id = 9)
#
# # this object contains the data ($data)
# # and meta information
# str(dat, 1)
# summary(dat$data)
# }
```

```
getOMLDataSetQualities
```
*List available OpenML qualities with values for given data set.*

## Description

The returned data. frame contains data set quality "name"s and values "value".

#### Usage

```
getOMLDataSetQualities(data.id, verbosity = NULL, name = NULL)
```
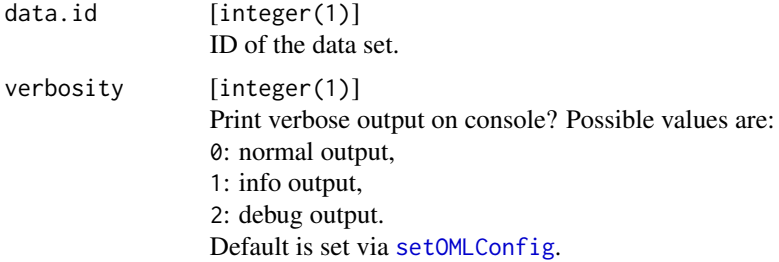

<span id="page-15-0"></span>16 getOMLFlow

name [character] Returns only the data qualities from "name" (see also [listOMLDataSetQualities](#page-20-1)). Default is NULL and uses all available data qualities.

## Value

data.frame .

## See Also

Other downloading functions: [getOMLDataSet\(](#page-13-1)), [getOMLFlow\(](#page-15-1)), [getOMLRun\(](#page-16-1)), [getOMLStudy\(](#page-18-1)), [getOMLTask\(](#page-19-1))

#### Examples

```
# \dontrun{
# a = getOMLDataSetQualities(data.id = 9)
# a[a$name == "number.of.missing.values", ]
# getOMLDataSetQualities(data.id = 9, name = "number.of.missing.values")
# }
```
<span id="page-15-1"></span>getOMLFlow *Download an OpenML flow.*

#### Description

Given an flow id, the corresponding [OMLFlow](#page-36-2) is downloaded if not already available in cache.

#### Usage

```
getOMLFlow(flow.id, cache.only = FALSE, verbosity = NULL)
```
#### Arguments

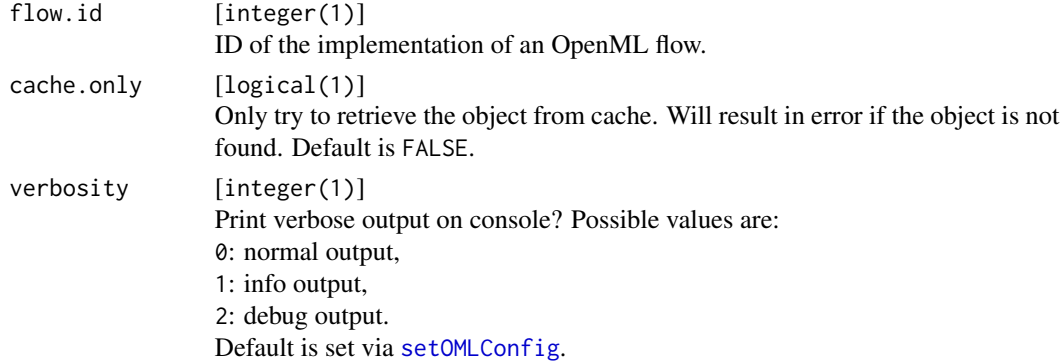

#### Value

[OMLFlow](#page-36-2) .

## <span id="page-16-0"></span>getOMLRun 17

## See Also

```
Other downloading functions: getOMLDataSetQualities(), getOMLDataSet(), getOMLRun(),
getOMLStudy(), getOMLTask()
```

```
Other flow-related functions: convertOMLFlowToMlr(), deleteOMLObject(), listOMLFlows(),
makeOMLFlowParameter(), makeOMLFlow(), tagOMLObject()
```
## Examples

```
# \dontrun{
# r_ctree = getOMLFlow(flow.id = 2569)
# weka_bagging = getOMLFlow(flow.id = 2286)
# }
```
<span id="page-16-1"></span>getOMLRun *Get an OpenML run.*

## Description

Given an run id, the corresponding [OMLRun](#page-39-2) including all server and user computed metrics is downloaded if not already available in cache.

#### Usage

```
getOMLRun(run.id, cache.only = FALSE, only.xml = FALSE, verbosity = NULL)
```
## Arguments

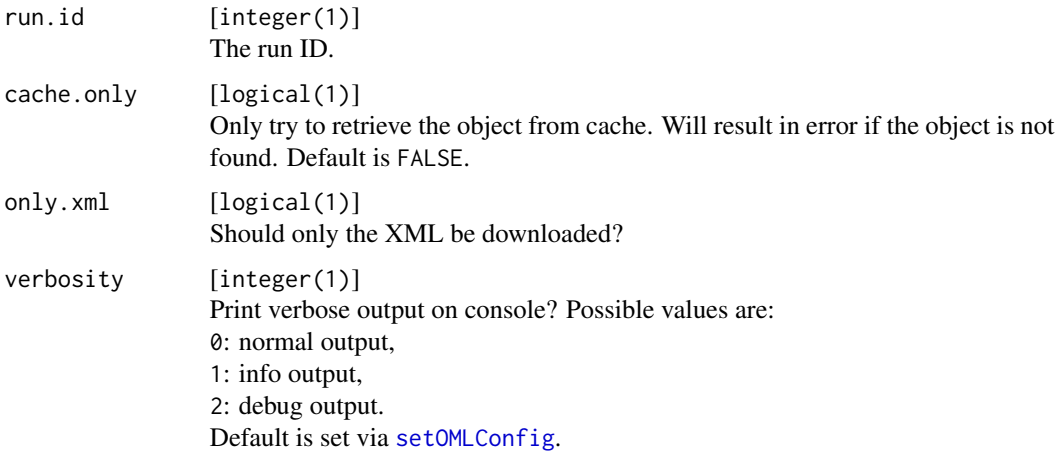

#### Value

[OMLRun](#page-39-2) .

## See Also

```
Other downloading functions: getOMLDataSetQualities(), getOMLDataSet(), getOMLFlow(),
getOMLStudy(), getOMLTask()
```
Other run-related functions: [convertOMLMlrRunToBMR\(](#page-7-1)), [convertOMLRunToBMR\(](#page-8-1)), [deleteOMLObject\(](#page-10-1)), [listOMLRuns\(](#page-28-1)), [makeOMLRunParameter\(](#page-0-0)), [makeOMLRun\(](#page-39-1)), [tagOMLObject\(](#page-54-1)), [uploadOMLRun\(](#page-57-1))

## Examples

```
# \dontrun{
# runs_ctree = listOMLRuns(flow.id = 2569)
# run1 = getOMLRun(run.id = runs_ctree$run.id[1])
# str(run1, 1)
# }
```
getOMLRunParList *Extract OMLRunParList from run*

## Description

Extracts the seed information as [OMLRunParList](#page-41-1) from a [OMLRun](#page-39-2).

#### Usage

getOMLRunParList(run)

#### Arguments

run [OMLRun] A [OMLRun](#page-39-2)

#### Value

OMLRunParList .

getOMLSeedParList *Extract OMLSeedParList from run*

#### Description

Extracts the seed information as [OMLSeedParList](#page-41-2) from a [OMLRun](#page-39-2).

#### Usage

getOMLSeedParList(run)

<span id="page-17-0"></span>

## <span id="page-18-0"></span>getOMLStudy 19

#### **Arguments**

run [OMLRun]

A [OMLRun](#page-39-2)

### Value

OMLSeedParList .

<span id="page-18-1"></span>getOMLStudy *Get OpenML Study information.*

## Description

A OpenML study is a collection of OpenML objects with a specific tag defined by the user (i.e. "study\_X"). If you create a study through the website <https://www.openml.org/new/study>, you can also specify an alias which can be used to access the study.

#### Usage

getOMLStudy(study = NULL, verbosity = NULL)

## Arguments

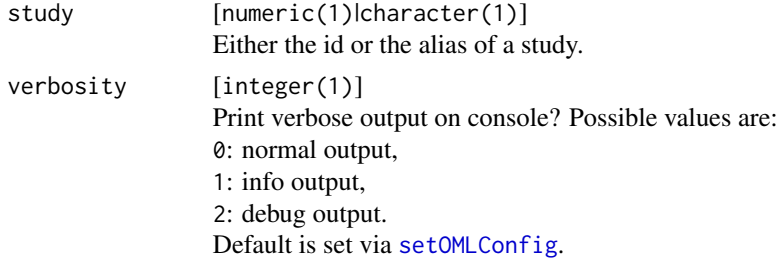

#### Value

OMLStudy .

#### Note

This function is memoised. I.e., if you call this function twice in a running R session, the first call will query the server and store the results in memory while the second and all subsequent calls will return the cached results from the first call. You can reset the cache by calling [forget](#page-0-0) on the function manually.

#### See Also

Other downloading functions: [getOMLDataSetQualities\(](#page-14-1)), [getOMLDataSet\(](#page-13-1)), [getOMLFlow\(](#page-15-1)), [getOMLRun\(](#page-16-1)), [getOMLTask\(](#page-19-1))

<span id="page-19-1"></span><span id="page-19-0"></span>

#### Description

Given a task ID, the corresponding [OMLTask](#page-43-1) will be downloaded (if not in cache) and returned.

## Usage

```
getOMLTask(task.id, cache.only = FALSE, verbosity = NULL)
```
## Arguments

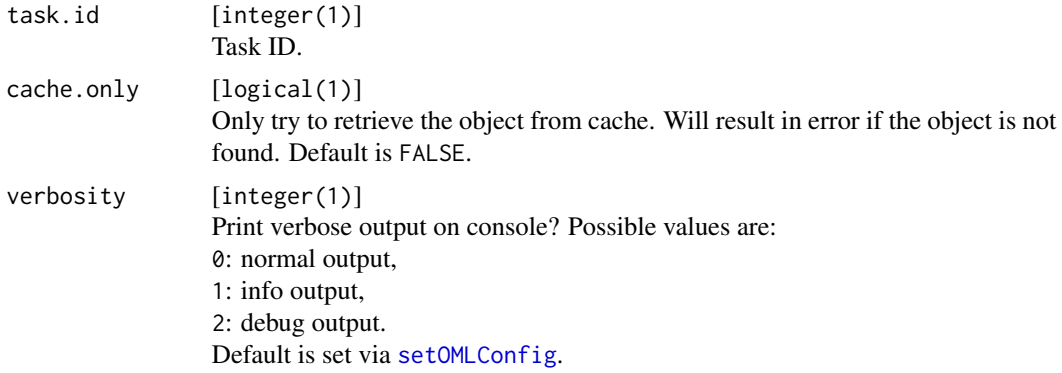

## Value

[OMLTask](#page-43-1) .

## See Also

Other downloading functions: [getOMLDataSetQualities\(](#page-14-1)), [getOMLDataSet\(](#page-13-1)), [getOMLFlow\(](#page-15-1)), [getOMLRun\(](#page-16-1)), [getOMLStudy\(](#page-18-1))

Other task-related functions: [convertOMLTaskToMlr\(](#page-9-1)), [deleteOMLObject\(](#page-10-1)), [listOMLTaskTypes\(](#page-35-1)), [listOMLTasks\(](#page-32-1)), [makeOMLTask\(](#page-43-2)), [tagOMLObject\(](#page-54-1))

## Examples

# # Download task and access relevant information to start running experiments

# \dontrun{

```
# task = getOMLTask(1)
```
# task

```
# task$task.type
# task$input$data.set
```
# head(task\$input\$data.set\$data)

```
# }
```
<span id="page-20-1"></span><span id="page-20-0"></span>listOMLDataSetQualities

*List available OpenML qualities names.*

## Description

The returned data.frame contains quality name "name".

## Usage

```
listOMLDataSetQualities(verbosity = NULL)
```
## Arguments

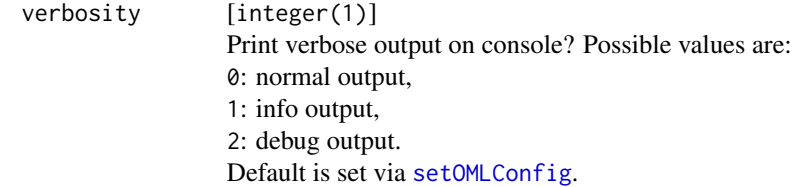

#### Value

data.frame .

## Note

This function is memoised. I.e., if you call this function twice in a running R session, the first call will query the server and store the results in memory while the second and all subsequent calls will return the cached results from the first call. You can reset the cache by calling [forget](#page-0-0) on the function manually.

## See Also

```
Other listing functions: chunkOMLlist(), listOMLDataSets(), listOMLEstimationProcedures(),
listOMLEvaluationMeasures(), listOMLFlows(), listOMLRuns(), listOMLSetup(), listOMLStudies(),
listOMLTaskTypes(), listOMLTasks()
```

```
# \dontrun{
# listOMLDataSetQualities()
# }
```
#### **Description**

The returned data.frame contains the data set id "data.id", the "status" ("active", "deactivated", "in\_preparation") and describing data qualities.

Note that by default only active data sets (due to "status = "active"") will be returned. Furthermore, the argument "limit = 5000" will limit the number of results to 5000.

#### Usage

```
listOMLDataSets(
  number.of.instances = NULL,
  number.of.features = NULL,
  number.of.classes = NULL,
  number.of.missing.values = NULL,
  tag = NULL,data.name = NULL,
  limit = 5000,
  offset = NULL,status = "active",
  verbosity = NULL
)
```

```
number.of.instances
                  [numeric(1) | numeric(2)]If not NULL, subsets the entries with respect to the given values or, if a vector of
                  length 2 is passed, the given ranges.
number.of.features
                  [numeric(1) | numeric(2)]If not NULL, it subsets the entries with respect to the given values or, if a vector
                  of length 2 is passed, the given range.
number.of.classes
                  [numeric(1) | numeric(2)]If not NULL, subsets the entries with respect to the given values or, if a vector of
                  length 2 is passed, the given ranges.
number.of.missing.values
                  [numeric(1) | numeric(2)]If not NULL, subsets the entries with respect to the given values or, if a vector of
                  length 2 is passed, the given ranges.
tag [character]
                  If not NULL only entries with the corresponding tags are listed.
```
## <span id="page-22-0"></span>listOMLDataSets 23

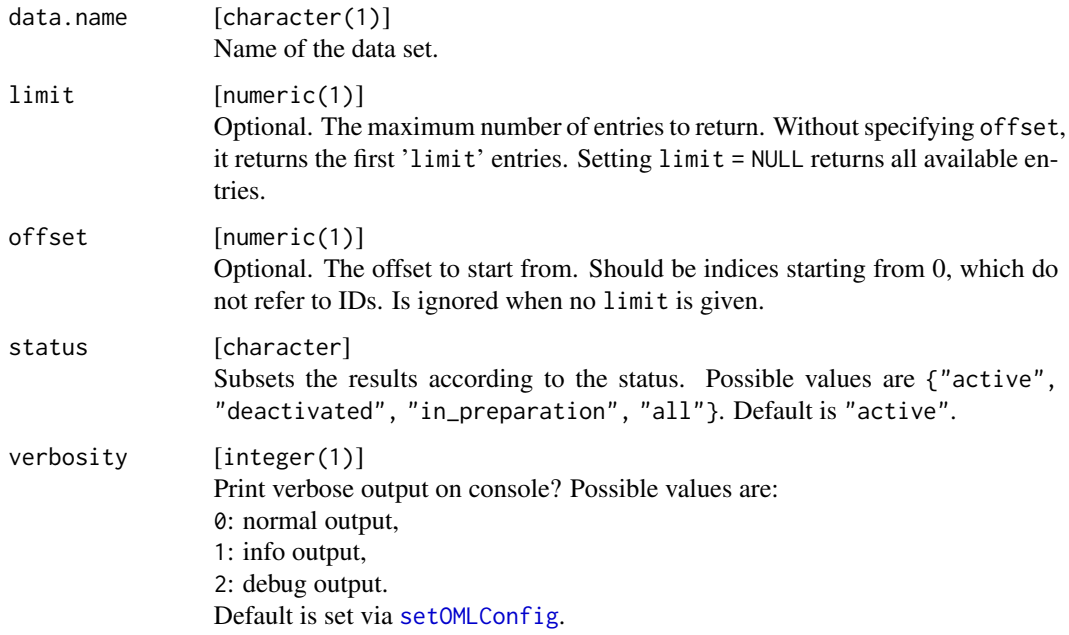

#### Value

data.frame .

## Note

This function is memoised. I.e., if you call this function twice in a running R session, the first call will query the server and store the results in memory while the second and all subsequent calls will return the cached results from the first call. You can reset the cache by calling [forget](#page-0-0) on the function manually.

#### See Also

Other listing functions: [chunkOMLlist\(](#page-2-1)), [listOMLDataSetQualities\(](#page-20-1)), [listOMLEstimationProcedures\(](#page-23-1)), [listOMLEvaluationMeasures\(](#page-24-1)), [listOMLFlows\(](#page-25-1)), [listOMLRuns\(](#page-28-1)), [listOMLSetup\(](#page-29-1)), [listOMLStudies\(](#page-31-1)), [listOMLTaskTypes\(](#page-35-1)), [listOMLTasks\(](#page-32-1))

Other data set-related functions: [OMLDataSetDescription](#page-45-1), [OMLDataSet](#page-44-1), [convertMlrTaskToOMLDataSet\(](#page-4-1)), [convertOMLDataSetToMlr\(](#page-5-1)), [deleteOMLObject\(](#page-10-1)), [getOMLDataSet\(](#page-13-1)), [tagOMLObject\(](#page-54-1)), [uploadOMLDataSet\(](#page-55-1))

```
# \dontrun{
# datasets = listOMLDataSets()
# tail(datasets)
# }
```

```
listOMLEstimationProcedures
```
*List available estimation procedures.*

#### Description

The returned data. frame contains the est. id and the corresponding name of the estimation procedure.

#### Usage

```
listOMLEstimationProcedures(verbosity = NULL)
```
#### Arguments

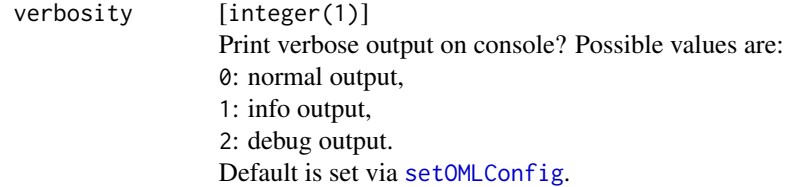

#### Value

data.frame .

## Note

This function is memoised. I.e., if you call this function twice in a running R session, the first call will query the server and store the results in memory while the second and all subsequent calls will return the cached results from the first call. You can reset the cache by calling [forget](#page-0-0) on the function manually.

## See Also

```
Other listing functions: chunkOMLlist(), listOMLDataSetQualities(), listOMLDataSets(),
listOMLEvaluationMeasures(), listOMLFlows(), listOMLRuns(), listOMLSetup(), listOMLStudies(),
listOMLTaskTypes(), listOMLTasks()
```

```
# \dontrun{
# listOMLEstimationProcedures()
# }
```
<span id="page-24-1"></span><span id="page-24-0"></span>listOMLEvaluationMeasures

*List available OpenML evaluation measures.*

## Description

The names of all evaluation measures which are used in at least one run are returned in a data. frame.

## Usage

```
listOMLEvaluationMeasures(verbosity = NULL)
```
## Arguments

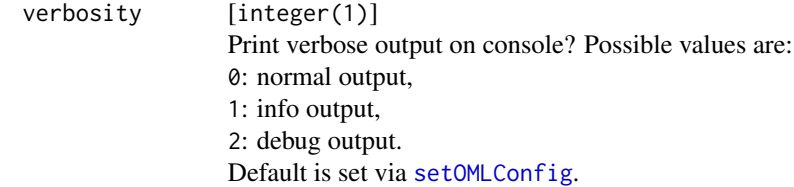

#### Value

data.frame .

## Note

This function is memoised. I.e., if you call this function twice in a running R session, the first call will query the server and store the results in memory while the second and all subsequent calls will return the cached results from the first call. You can reset the cache by calling [forget](#page-0-0) on the function manually.

## See Also

```
Other listing functions: chunkOMLlist(), listOMLDataSetQualities(), listOMLDataSets(),
listOMLEstimationProcedures(), listOMLFlows(), listOMLRuns(), listOMLSetup(), listOMLStudies(),
listOMLTaskTypes(), listOMLTasks()
```

```
# \dontrun{
# listOMLEvaluationMeasures()
# }
```
<span id="page-25-1"></span><span id="page-25-0"></span>

## Description

The returned data. frame contains the flow id "fid", the flow name ("full.name" and "name"), version information ("version" and "external.version") and the uploader ("uploader") of all registered OpenML flows.

#### Usage

```
listOMLFlows(tag = NULL, limit = NULL, offset = NULL, verbosity = NULL)
```
#### Arguments

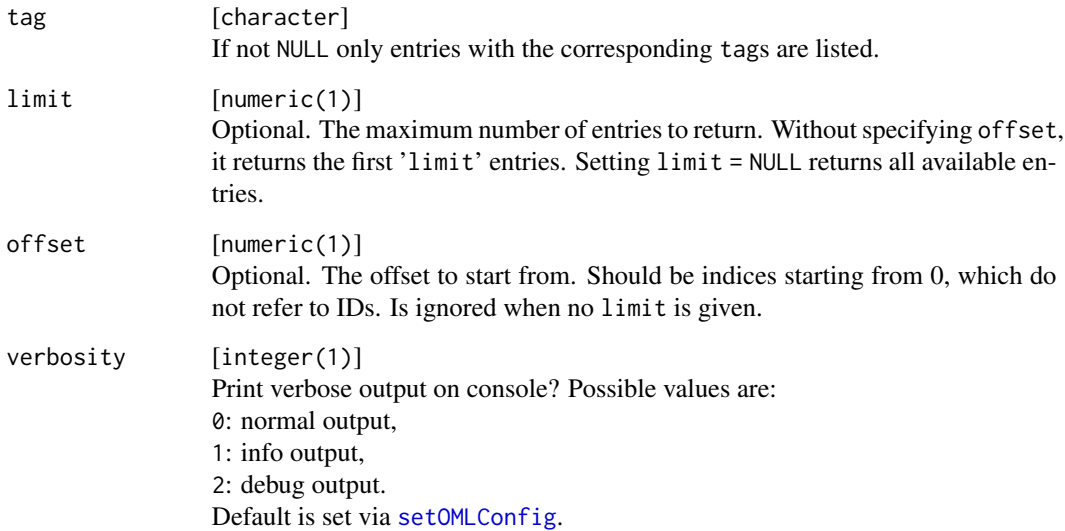

#### Value

data.frame .

#### Note

This function is memoised. I.e., if you call this function twice in a running R session, the first call will query the server and store the results in memory while the second and all subsequent calls will return the cached results from the first call. You can reset the cache by calling [forget](#page-0-0) on the function manually.

## <span id="page-26-0"></span>listOMLRunEvaluations 27

## See Also

```
Other listing functions: chunkOMLlist(), listOMLDataSetQualities(), listOMLDataSets(),
listOMLEstimationProcedures(), listOMLEvaluationMeasures(), listOMLRuns(), listOMLSetup(),
listOMLStudies(), listOMLTaskTypes(), listOMLTasks()
```
Other flow-related functions: [convertOMLFlowToMlr\(](#page-7-2)), [deleteOMLObject\(](#page-10-1)), [getOMLFlow\(](#page-15-1)), [makeOMLFlowParameter\(](#page-0-0)), [makeOMLFlow\(](#page-36-3)), [tagOMLObject\(](#page-54-1))

#### Examples

```
# \dontrun{
# flows = listOMLFlows()
# tail(flows)
# }
```
<span id="page-26-1"></span>listOMLRunEvaluations *List run results of a task.*

## Description

Retrieves all run results for task(s) (task.id), flow(s) (flow.id) run(s) (run.id) or uploaders(s) (uploader.id and returns a data.frame. Each row contains, among others, the run id "rid". Alternatively the function can be passed a single tag to list only runs with the corresponding tag associated.

#### Usage

```
listOMLRunEvaluations(
  task.id = NULL,flow.id = NULL,run.id = NULL,uploader.id = NULL,
  tag = NULL,limit = NULL,
  offset = NULL,
  verbosity = NULL,
  evaluation.measure = NULL,
  show.array.measures = FALSE,
  extend.flow.name = TRUE
)
```
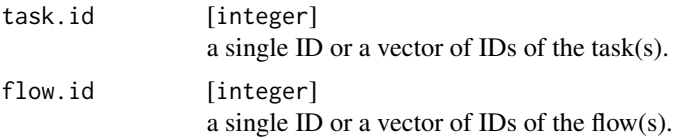

<span id="page-27-0"></span>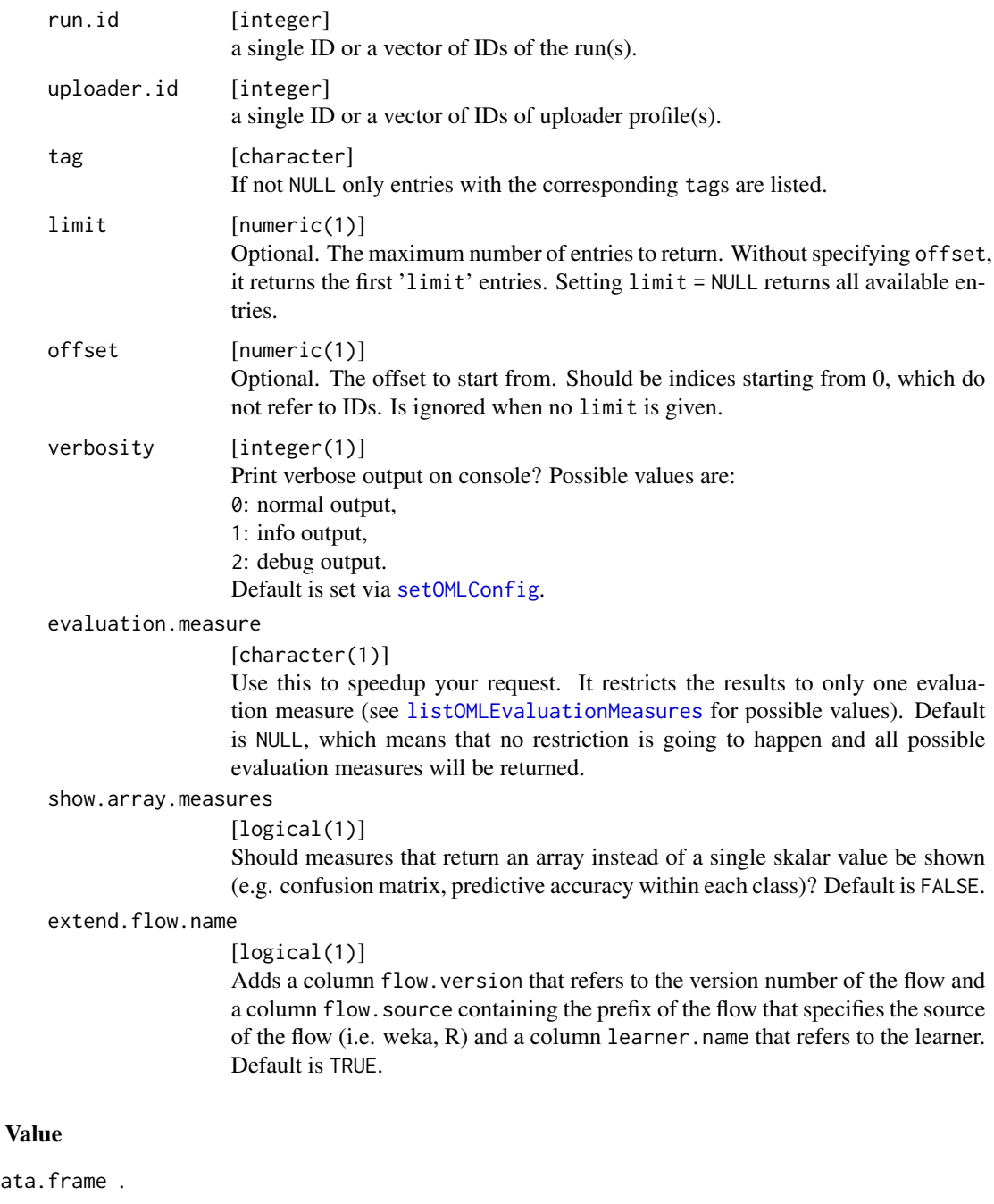

## Note

data

This function is memoised. I.e., if you call this function twice in a running R session, the first call will query the server and store the results in memory while the second and all subsequent calls will return the cached results from the first call. You can reset the cache by calling [forget](#page-0-0) on the function manually.

## <span id="page-28-0"></span>listOMLRuns 29

## Examples

```
# \dontrun{
# # get run results of task 6 (as many rows as runs for this task)
# rev_tid6 = listOMLRunEvaluations(task.id = 6L)
# str(rev_tid6)
#
# # get run results of run 8 (one row)
# rev_rid8 = listOMLRunEvaluations(run.id = 8)
# str(rev_rid8)
# }
```
<span id="page-28-1"></span>

listOMLRuns *List the first 5000 OpenML runs.*

#### Description

This function returns information on all OpenML runs that match certain task.id(s), run.id(s), flow ID flow. id and/or uploader. id(s). Alternatively the function can be passed a single tag to list only runs with the corresponding tag associated. Note that by default only the first 5000 runs will be returned (due to the argument "limit = 5000").

## Usage

```
listOMLRuns(
  task.id = NULL,flow.id = NULL,run.id = NULL,uploadeder.id = NULL,tag = NULL,
  limit = 5000,
  offset = NULL,
  verbosity = NULL
)
```
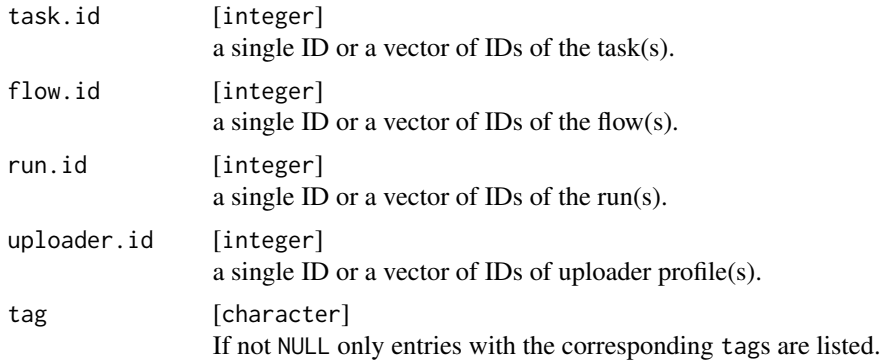

<span id="page-29-0"></span>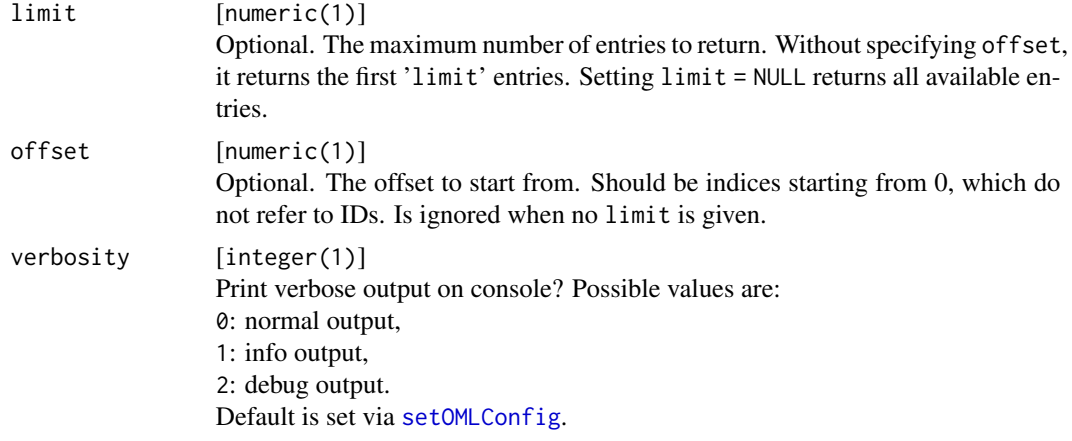

#### Value

data.frame .

#### Note

This function is memoised. I.e., if you call this function twice in a running R session, the first call will query the server and store the results in memory while the second and all subsequent calls will return the cached results from the first call. You can reset the cache by calling [forget](#page-0-0) on the function manually.

#### See Also

Other listing functions: [chunkOMLlist\(](#page-2-1)), [listOMLDataSetQualities\(](#page-20-1)), [listOMLDataSets\(](#page-21-1)), [listOMLEstimationProcedures\(](#page-23-1)), [listOMLEvaluationMeasures\(](#page-24-1)), [listOMLFlows\(](#page-25-1)), [listOMLSetup\(](#page-29-1)), [listOMLStudies\(](#page-31-1)), [listOMLTaskTypes\(](#page-35-1)), [listOMLTasks\(](#page-32-1))

Other run-related functions: [convertOMLMlrRunToBMR\(](#page-7-1)), [convertOMLRunToBMR\(](#page-8-1)), [deleteOMLObject\(](#page-10-1)), [getOMLRun\(](#page-16-1)), [makeOMLRunParameter\(](#page-0-0)), [makeOMLRun\(](#page-39-1)), [tagOMLObject\(](#page-54-1)), [uploadOMLRun\(](#page-57-1))

## Examples

```
# \dontrun{
# runs_ctree = listOMLRuns(flow.id = 2569)
# head(runs_ctree)
# }
```
<span id="page-29-1"></span>listOMLSetup *List hyperparameter settings*

#### Description

Each run has a setup.id, i.e. an ID for the hyperparameter settings of the flow that produced the run. This function allows the listing of hyperparameter settings.

## <span id="page-30-0"></span>listOMLSetup 31

## Usage

```
listOMLSetup(
  setup.id = NULL,flow.id = NULL,limit = 1000,
 offset = NULL,
 verbosity = NULL
)
```
## Arguments

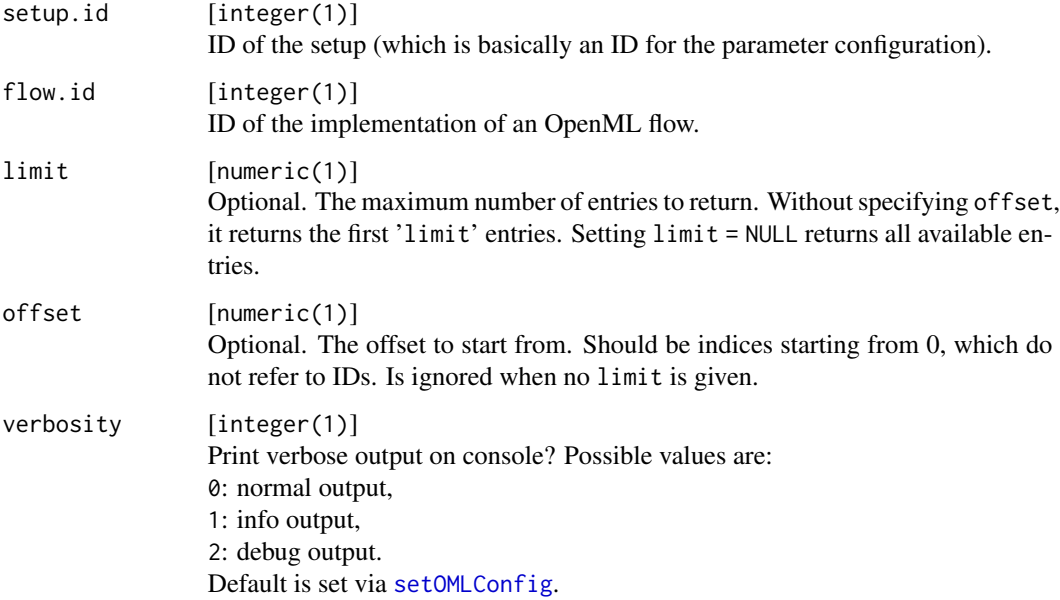

#### Value

data.frame .

## Note

This function is memoised. I.e., if you call this function twice in a running R session, the first call will query the server and store the results in memory while the second and all subsequent calls will return the cached results from the first call. You can reset the cache by calling [forget](#page-0-0) on the function manually.

## See Also

```
Other listing functions: chunkOMLlist(), listOMLDataSetQualities(), listOMLDataSets(),
listOMLEstimationProcedures(), listOMLEvaluationMeasures(), listOMLFlows(), listOMLRuns(),
listOMLStudies(), listOMLTaskTypes(), listOMLTasks()
```
## Examples

```
# \dontrun{
# listOMLSetup(limit = 1)
# }
```
<span id="page-31-1"></span>listOMLStudies *list OpenML Studies.*

## Description

Retrives a list of available studies.

## Usage

```
listOMLStudies(
  main.entity.type = NULL,
  status = "all",
  uploader.id = NULL,
  limit = NULL,
  offset = NULL,
  verbosity = NULL
\mathcal{L}
```
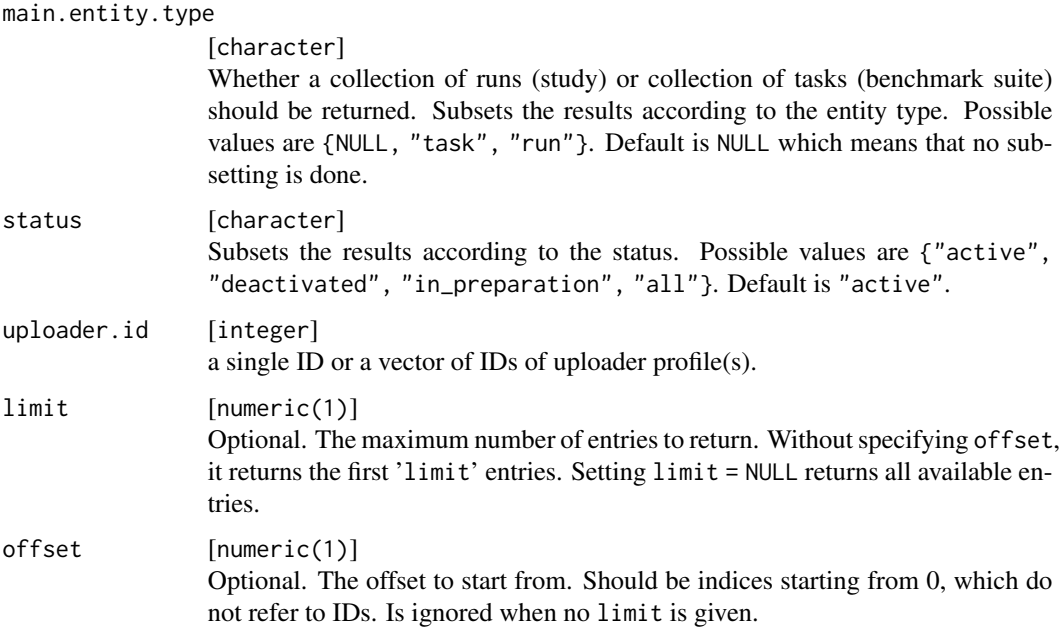

<span id="page-31-0"></span>

## <span id="page-32-0"></span>listOMLTasks 33

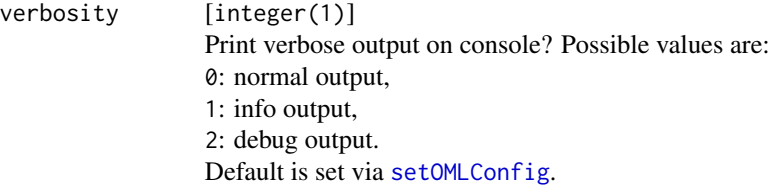

## Value

data.frame .

## Note

This function is memoised. I.e., if you call this function twice in a running R session, the first call will query the server and store the results in memory while the second and all subsequent calls will return the cached results from the first call. You can reset the cache by calling [forget](#page-0-0) on the function manually.

#### See Also

Other listing functions: [chunkOMLlist\(](#page-2-1)), [listOMLDataSetQualities\(](#page-20-1)), [listOMLDataSets\(](#page-21-1)), [listOMLEstimationProcedures\(](#page-23-1)), [listOMLEvaluationMeasures\(](#page-24-1)), [listOMLFlows\(](#page-25-1)), [listOMLRuns\(](#page-28-1)), [listOMLSetup\(](#page-29-1)), [listOMLTaskTypes\(](#page-35-1)), [listOMLTasks\(](#page-32-1))

<span id="page-32-1"></span>listOMLTasks *List the first 5000 OpenML tasks.*

#### Description

The returned data.frame contains the task\_id, the data set id data.id, the status and some describing data qualities. Note that by default only the first 5000 data sets will be returned (due to the argument "limit  $= 5000$ ").

```
listOMLTasks(
  task.type = NULL,
  estimation.procedure = NULL,
  evaluation.measures = NULL,
  number.of.instances = NULL,
  number.of.features = NULL,
  number.of.classes = NULL,
  number.of.missing.values = NULL,
  tag = NULL,data.name = NULL,
  data.tag = NULL,limit = 5000,offset = NULL,
```

```
status = "active",
verbosity = NULL
\lambda
```
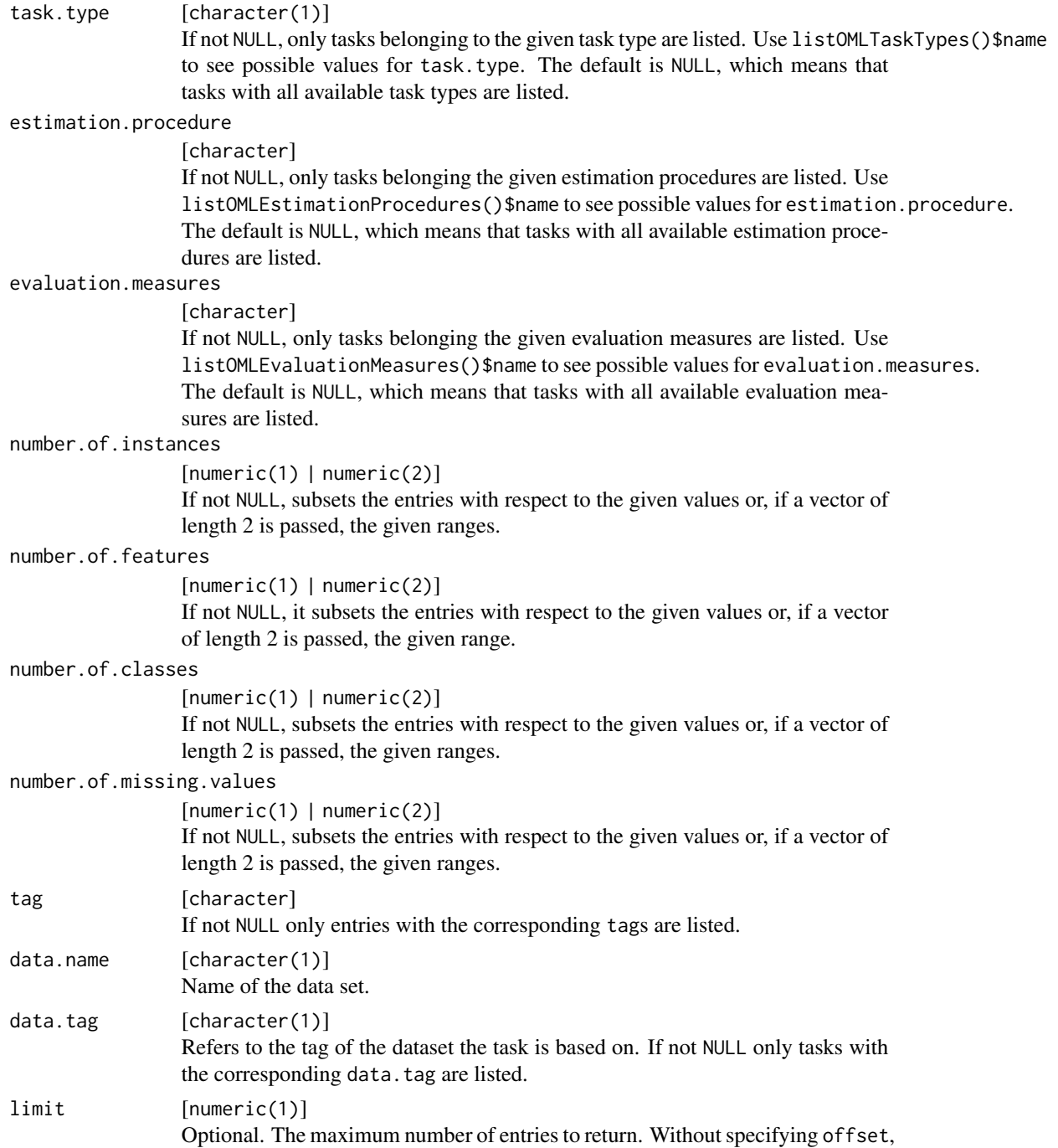

<span id="page-34-0"></span>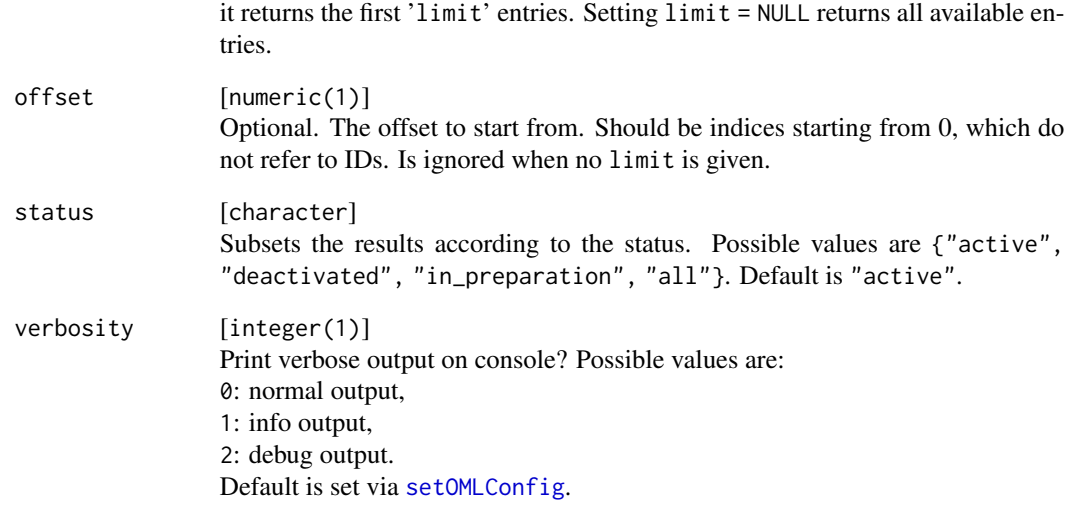

## Value

data.frame .

## Note

This function is memoised. I.e., if you call this function twice in a running R session, the first call will query the server and store the results in memory while the second and all subsequent calls will return the cached results from the first call. You can reset the cache by calling [forget](#page-0-0) on the function manually.

## See Also

Other listing functions: [chunkOMLlist\(](#page-2-1)), [listOMLDataSetQualities\(](#page-20-1)), [listOMLDataSets\(](#page-21-1)), [listOMLEstimationProcedures\(](#page-23-1)), [listOMLEvaluationMeasures\(](#page-24-1)), [listOMLFlows\(](#page-25-1)), [listOMLRuns\(](#page-28-1)), [listOMLSetup\(](#page-29-1)), [listOMLStudies\(](#page-31-1)), [listOMLTaskTypes\(](#page-35-1))

Other task-related functions: [convertOMLTaskToMlr\(](#page-9-1)), [deleteOMLObject\(](#page-10-1)), [getOMLTask\(](#page-19-1)), [listOMLTaskTypes\(](#page-35-1)), [makeOMLTask\(](#page-43-2)), [tagOMLObject\(](#page-54-1))

```
# \dontrun{
# tasks = listOMLTasks()
# head(tasks)
# }
```
<span id="page-35-1"></span><span id="page-35-0"></span>listOMLTaskTypes *List available OpenML task types.*

## Description

The returned data. frame contains the type id and the character name of the OpenML task type.

## Usage

```
listOMLTaskTypes(verbosity = NULL)
```
#### Arguments

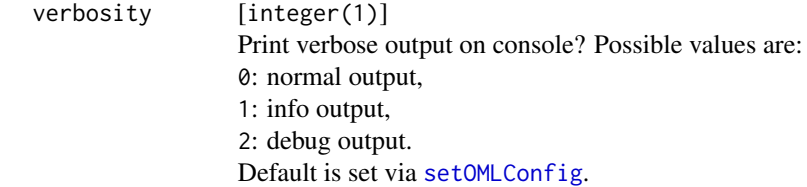

### Value

data.frame .

#### Note

This function is memoised. I.e., if you call this function twice in a running R session, the first call will query the server and store the results in memory while the second and all subsequent calls will return the cached results from the first call. You can reset the cache by calling [forget](#page-0-0) on the function manually.

#### See Also

Other listing functions: [chunkOMLlist\(](#page-2-1)), [listOMLDataSetQualities\(](#page-20-1)), [listOMLDataSets\(](#page-21-1)), [listOMLEstimationProcedures\(](#page-23-1)), [listOMLEvaluationMeasures\(](#page-24-1)), [listOMLFlows\(](#page-25-1)), [listOMLRuns\(](#page-28-1)), [listOMLSetup\(](#page-29-1)), [listOMLStudies\(](#page-31-1)), [listOMLTasks\(](#page-32-1))

Other task-related functions: [convertOMLTaskToMlr\(](#page-9-1)), [deleteOMLObject\(](#page-10-1)), [getOMLTask\(](#page-19-1)), [listOMLTasks\(](#page-32-1)), [makeOMLTask\(](#page-43-2)), [tagOMLObject\(](#page-54-1))

```
# \dontrun{
# listOMLTaskTypes()
# }
```
<span id="page-36-1"></span><span id="page-36-0"></span>

### Description

Loads the OpenML config file from the disk and overwrites the current OpenML config. If there is no API key in the configuration file, the key is retrieved from the environment variable "OPENM-LAPIKEY" (if defined).

#### Usage

```
loadOMLConfig(path = "~/.openml/config", assign = TRUE)
```
#### Arguments

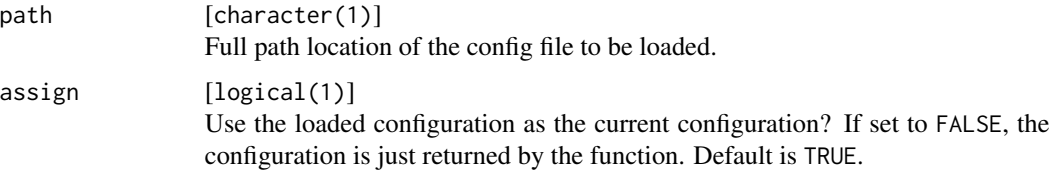

## Value

list of current configuration variables with class "OMLConfig".

#### See Also

Other config: [configuration](#page-3-1), [getOMLConfig\(](#page-12-1)), [saveOMLConfig\(](#page-52-1)), [setOMLConfig\(](#page-53-1))

#### Examples

```
# # if assign = FALSE nothing is changed
# # usually one would want assign = TRUE
# \dontrun{
# loadOMLConfig(assign = FALSE)
# }
```
<span id="page-36-3"></span>makeOMLFlow *Construct OMLFlow.*

#### <span id="page-36-2"></span>Description

More details about the elements of a OMLFlow can be found in the [documentation.](https://docs.openml.org/)

## Usage

```
makeOMLFlow(
  flow.id = NA_integer_,
  uploader = NA_integer_,
  name,
  version = NA_character_,
  external.version = NA_character_,
  description,
  creator = NA_character_,
  contributor = NA_character_,
  upload.date = NA_character_,
  licence = NA_character_,
  language = "English",
  full.description = NA_character_,
  installation.notes = NA_character_,
  dependencies = NA_character_,
  bibliographical.reference = NULL,
  implements = NA_character_,
  parameters = NULL,
  components = NULL,
  qualities = NULL,
  tags = NA_character_,
  source.url = NA_character_,
  binary.url = NA_character_,
  source.format = NA_character_,
  binary.format = NA_character_,
  source.md5 = NA_character_,
  binary.md5 = NA_character_,
  source.path = NA_character_,
 binary.path = NA_character_,
  object = NULL\mathcal{L}
```
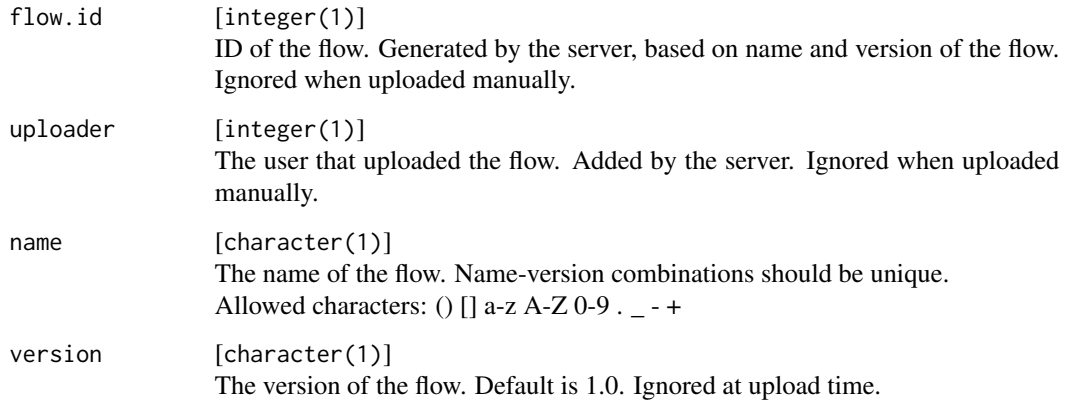

<span id="page-38-0"></span>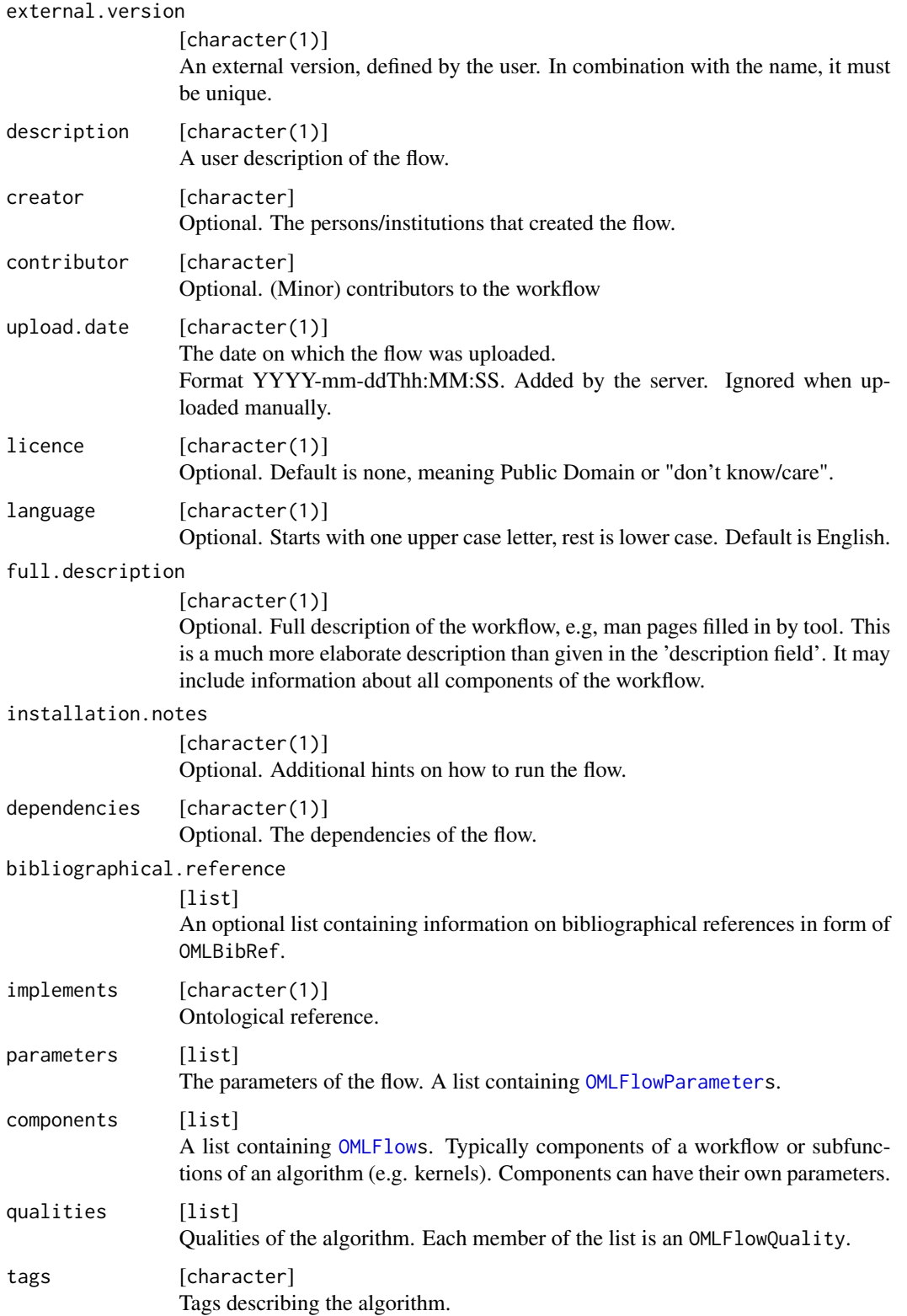

<span id="page-39-0"></span>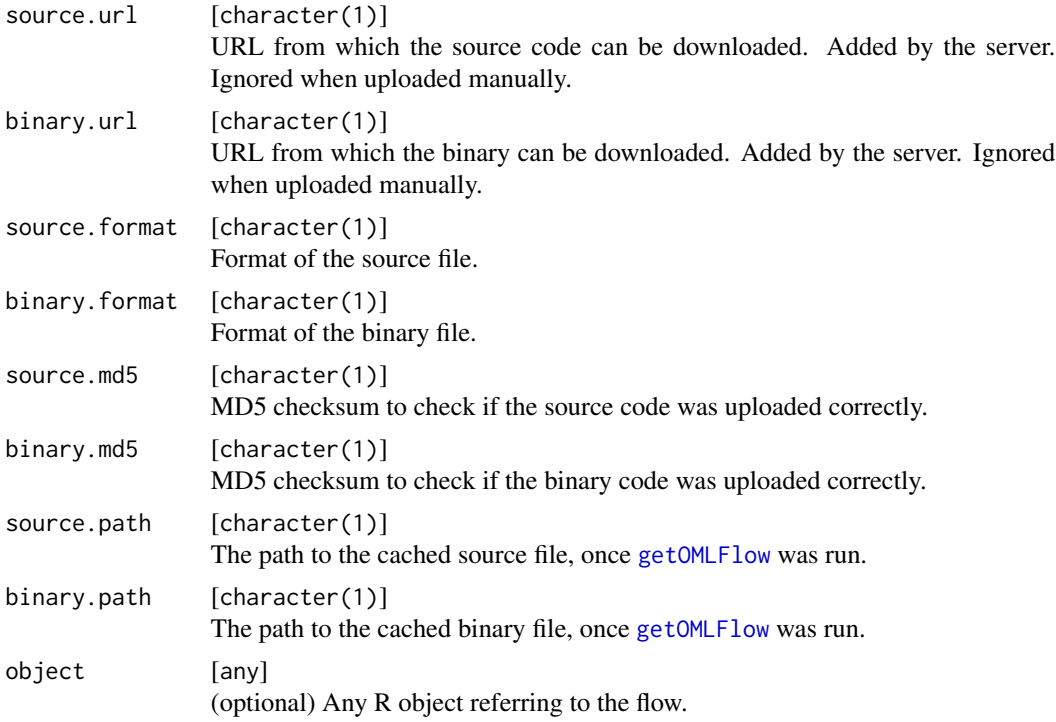

#### See Also

Other flow-related functions: [convertOMLFlowToMlr\(](#page-7-2)), [deleteOMLObject\(](#page-10-1)), [getOMLFlow\(](#page-15-1)), [listOMLFlows\(](#page-25-1)), [makeOMLFlowParameter\(](#page-0-0)), [tagOMLObject\(](#page-54-1))

<span id="page-39-1"></span>makeOMLRun *Construct OMLRun.*

## <span id="page-39-2"></span>Description

More details about the elements of a OMLRun can be found in the [documentation.](https://docs.openml.org/)

```
makeOMLRun(
  run.id = NA_integer_,
  uploader = NA_integer_,
  uploader.name = NA_character_,
  task.id,
  task.type = NA_character_,
  task.evaluation.measure = NA_character_,
  flow.id = NA_integer_,
  flow.name = NA_character_,
  setup.id = NA_integer_,
```
## <span id="page-40-0"></span>makeOMLRun 41

```
setup.string = NA_character_,
 error.message = NA_character_,
 parameter.setting = list(),
 tags = NA_character_,
 predictions = NULL,
 input.data = makeOMLIOData(),
 output.data = makeOMLIOData()
\mathcal{L}
```
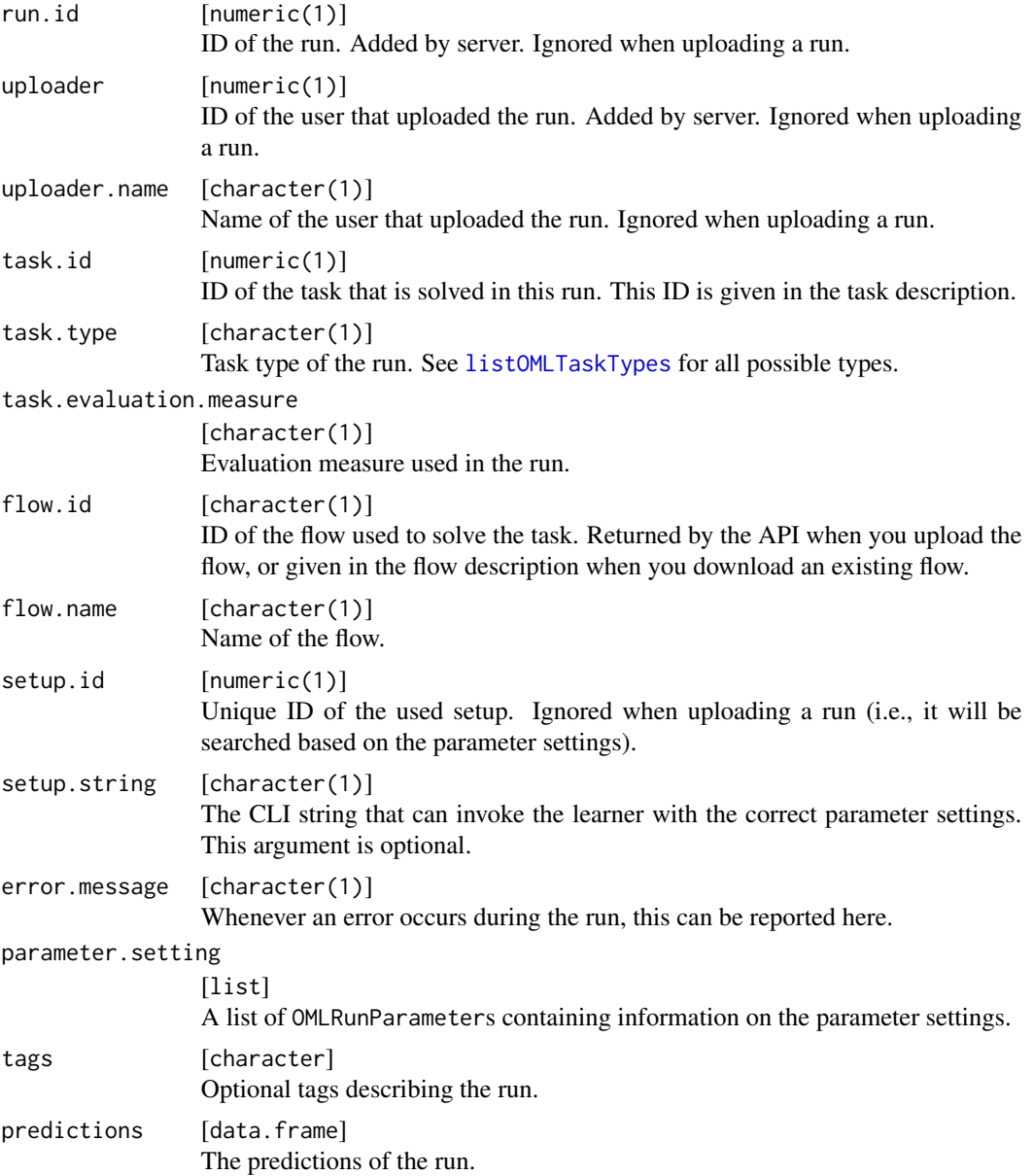

<span id="page-41-0"></span>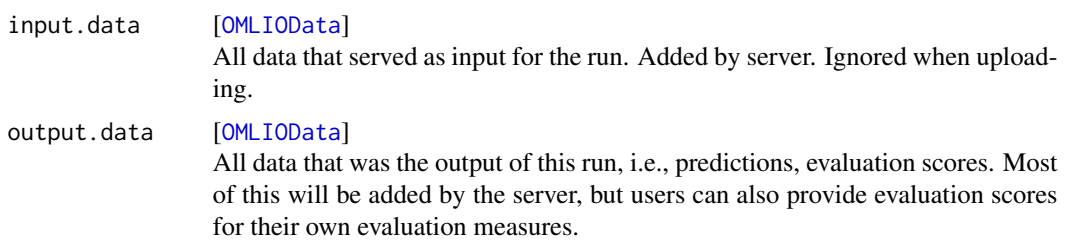

## See Also

Other run-related functions: [convertOMLMlrRunToBMR\(](#page-7-1)), [convertOMLRunToBMR\(](#page-8-1)), [deleteOMLObject\(](#page-10-1)), [getOMLRun\(](#page-16-1)), [listOMLRuns\(](#page-28-1)), [makeOMLRunParameter\(](#page-0-0)), [tagOMLObject\(](#page-54-1)), [uploadOMLRun\(](#page-57-1))

makeOMLRunParList *Construct OMLRunParList.*

## <span id="page-41-1"></span>Description

Generate a list of OpenML run parameter settings for a given mlr learner.

## Usage

```
makeOMLRunParList(mlr.lrn, component = NA_character_)
```
## Arguments

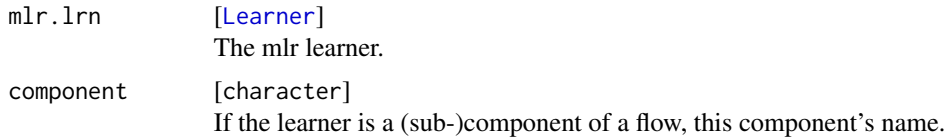

#### Value

A OMLRunParList which is a list of [OMLRunParameters](#page-0-0).

makeOMLSeedParList *Construct OMLSeedParList*

## <span id="page-41-2"></span>Description

Generate a list of OpenML seed parameter settings for a given seed.

```
makeOMLSeedParList(seed, prefix = "openml")
```
## <span id="page-42-0"></span>makeOMLStudy 43

## Arguments

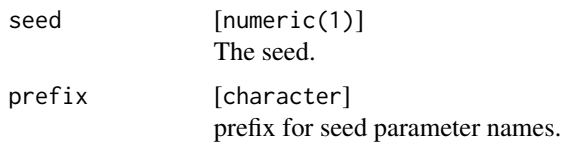

## Value

A OMLSeedParList which is a list of [OMLRunParameters](#page-0-0) that provide only information about the seed.

<span id="page-42-1"></span>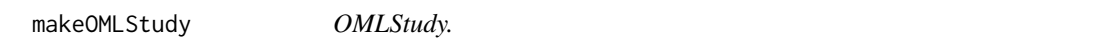

## <span id="page-42-2"></span>Description

If you create a study through the website <https://www.openml.org/new/study>, you can also specify an alias which can be used to access the study. To see a full list of all elements, please see the [documentation.](https://docs.openml.org/)

## Usage

```
makeOMLStudy(
 alias,
 name,
 description,
 data.id = NULL,task.id = NULL,flow.id = NULL,
 run.id = NULL)
```
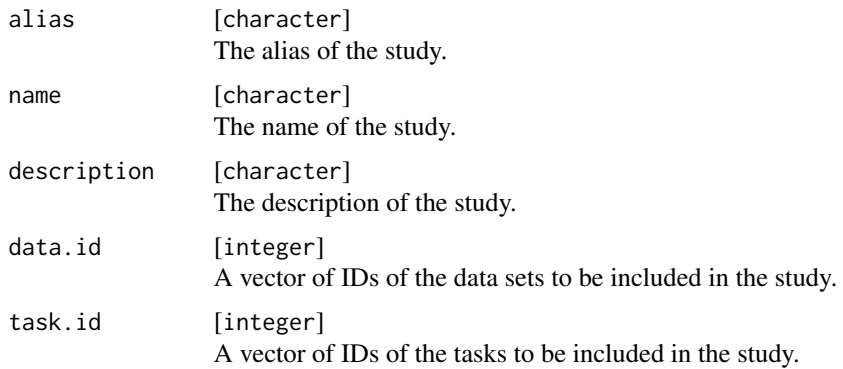

## <span id="page-43-0"></span>44 makeOMLTask

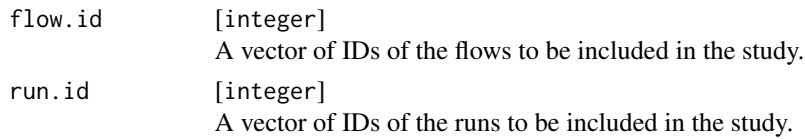

## Value

OMLStudy .

## See Also

Other uploading functions: [uploadOMLDataSet\(](#page-55-1)), [uploadOMLFlow\(](#page-56-1)), [uploadOMLRun\(](#page-57-1)), [uploadOMLStudy\(](#page-58-1))

<span id="page-43-2"></span>makeOMLTask *Construct OMLTask.*

## <span id="page-43-1"></span>Description

More details about the elements of a OMLTask can be found in the [documentation.](https://docs.openml.org/)

## Usage

```
makeOMLTask(
  task.id,
  task.type,
  input,
  parameters = list(),
  output,
  tags = NA_character_
\mathcal{L}
```
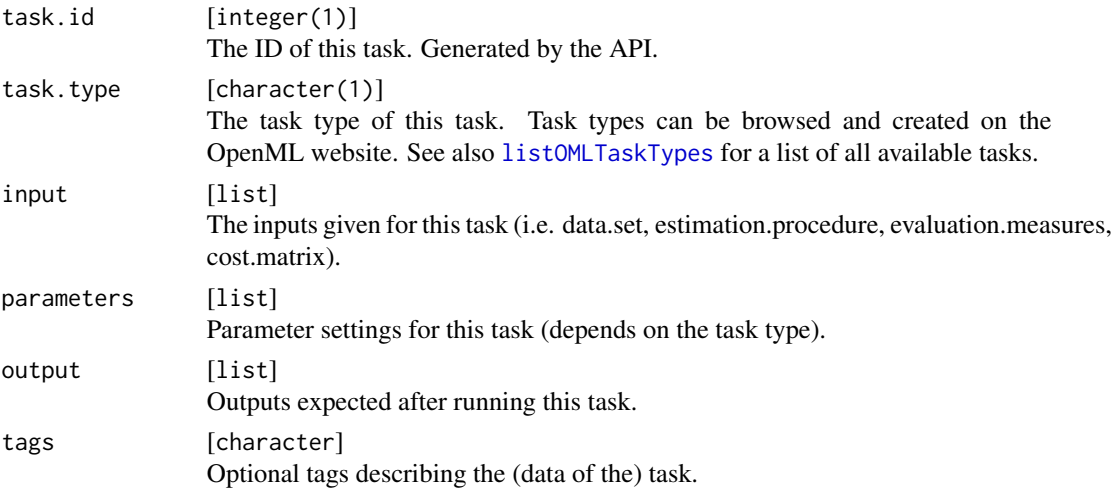

#### <span id="page-44-0"></span>OMLDataSet 45

## See Also

Other task-related functions: [convertOMLTaskToMlr\(](#page-9-1)), [deleteOMLObject\(](#page-10-1)), [getOMLTask\(](#page-19-1)), [listOMLTaskTypes\(](#page-35-1)), [listOMLTasks\(](#page-32-1)), [tagOMLObject\(](#page-54-1))

<span id="page-44-1"></span>OMLDataSet *OMLDataSet.*

## Description

An OMLDataSet consists of an OMLDataSetDescription, a data.frame containing the data set, the old and new column names and, finally, the target features.

The [OMLDataSetDescription](#page-45-1) provides information on the data set, like the ID, name, version, etc. To see a full list of all elements, please see the [documentation.](https://docs.openml.org/)

The slot colnames.old contains the original names, i.e., the column names that were uploaded to the server, while colnames.new contains the names that you will see when working with the data in R. Most of the time, old and new column names are identical. Only if the original names are not valid, the new ones will differ.

The slot target.features contains the column name(s) from the data.frame of the OMLDataSet that refer to the target feature(s).

#### Usage

```
makeOMLDataSet(
  desc,
  data,
  colnames.old = colnames(data),
  colnames.new = colnames(data),
  target.features = NULL
)
```
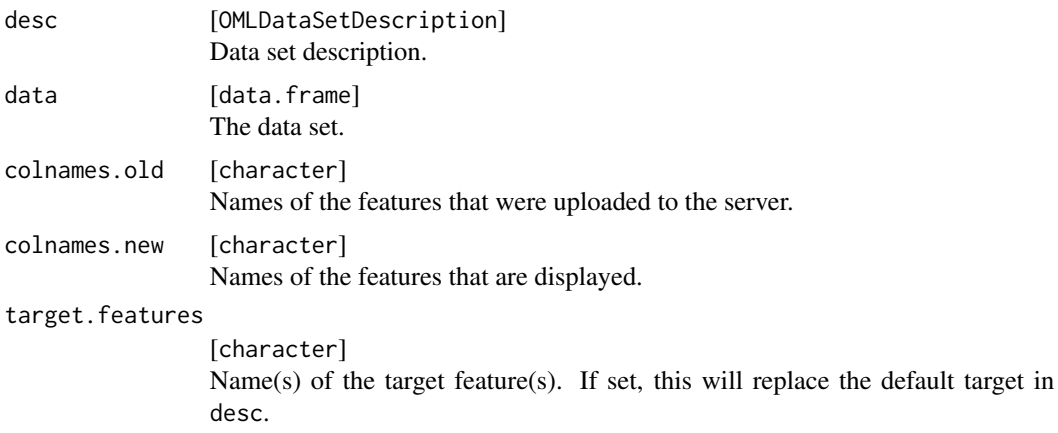

#### Value

OMLDataSet

#### See Also

```
Other data set-related functions: OMLDataSetDescription, convertMlrTaskToOMLDataSet(),
convertOMLDataSetToMlr(), deleteOMLObject(), getOMLDataSet(), listOMLDataSets(), tagOMLObject(),
uploadOMLDataSet()
```
## Examples

```
data("airquality")
dsc = "Daily air quality measurements in New York, May to September 1973.
This data is taken from R."
cit = "Chambers, J. M., Cleveland, W. S., Kleiner, B. and Tukey, P. A. (1983) Graphical
Methods for Data Analysis. Belmont, CA: Wadsworth."
desc_airquality = makeOMLDataSetDescription(name = "airquality",
  description = dsc,
  creator = "New York State Department of Conservation (ozone data) and the National
   Weather Service (meteorological data)",
  collection.date = "May 1, 1973 to September 30, 1973",
  language = "English",
  licence = "GPL-2",
  url = "https://stat.ethz.ch/R-manual/R-devel/library/datasets/html/00Index.html",
  default.target.attribute = "Ozone",
  citation = cit,
  tags = "R")airquality_oml = makeOMLDataSet(desc = desc_airquality,
  data = airquality,
  colnames.old = colnames(airquality),
  colnames.new = colnames(airquality),
  target.features = "Ozone")
```
<span id="page-45-1"></span>OMLDataSetDescription *Construct OMLDataSetDescription.*

## Description

Creates a description for an OMLDataSet. To see a full list of all elements, please see the [documen](https://docs.openml.org/)[tation.](https://docs.openml.org/)

```
makeOMLDataSetDescription(
  id = 0L,
  name,
  version = "0",description,
```
<span id="page-45-0"></span>

```
format = "ARFF",creator = NA_character_,
contributor = NA_character_,
collection.date = NA_character_,
upload.date = as.POSIXct(Sys.time()),
language = NA_character_,
licence = NA_character_,
url = NA_character_,
default.target.attribute = NA_character_,
row.id.attribute = NA_character_,
ignore.attribute = NA_character_,
version.label = NA_character_,
citation = NA_character_,
visibility = NA_character_,
original.data.url = NA_character_,
paper.url = NA_character_,
update.comment = NA_character_,
md5.checksum = NA_character_,
status = NA_character_,
tags = NA_character_
```

```
)
```
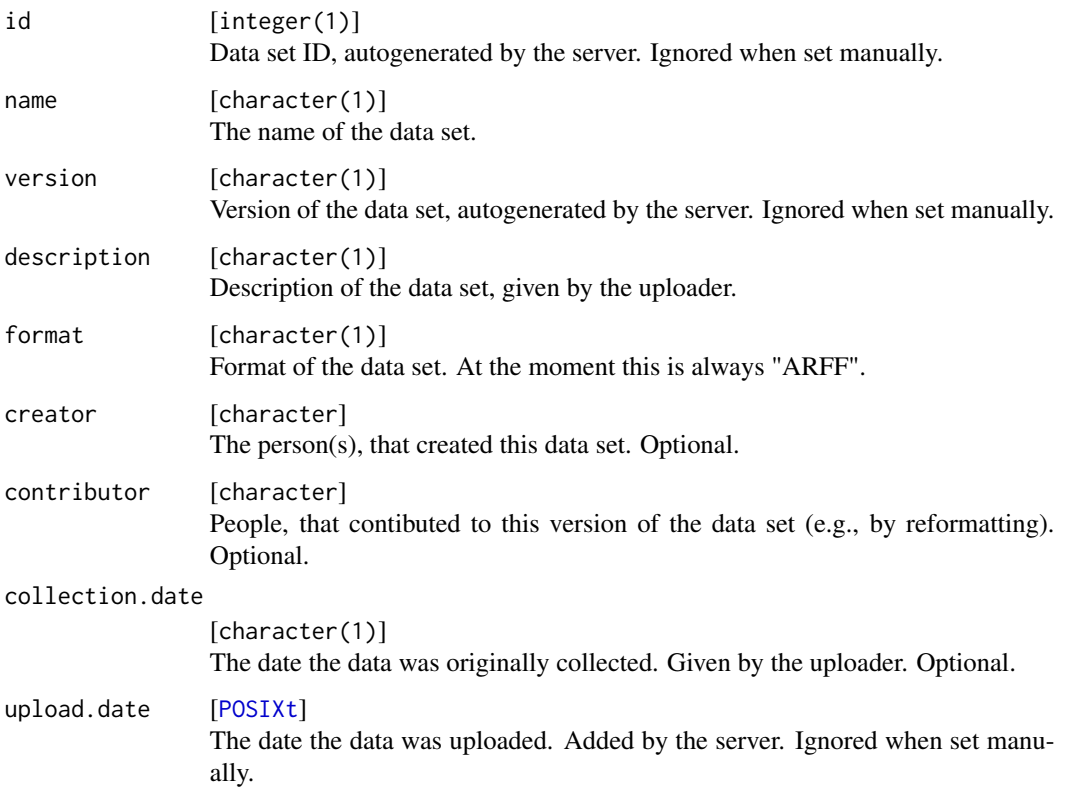

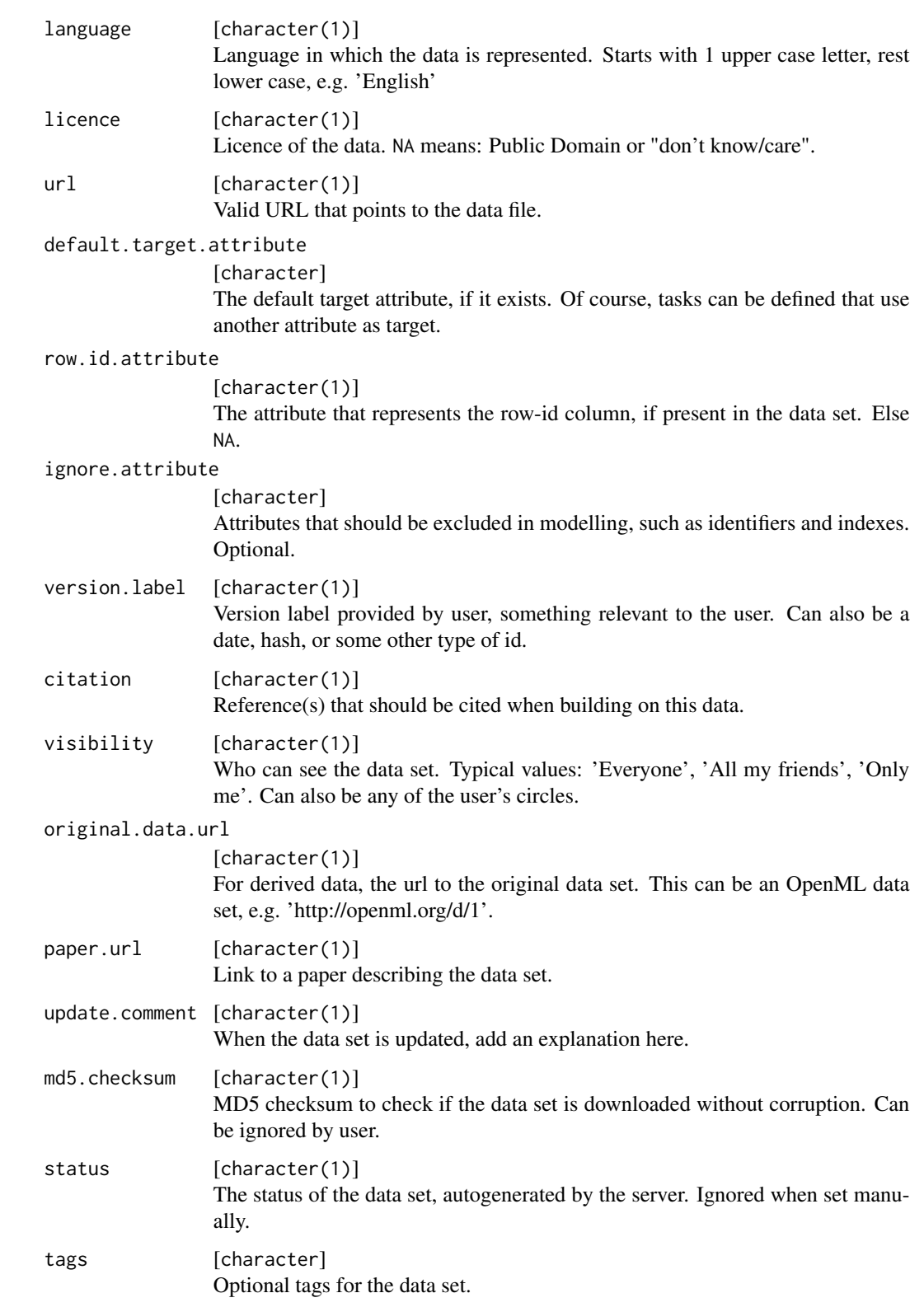

## <span id="page-48-0"></span>populateOMLCache 49

#### See Also

```
Other data set-related functions: OMLDataSet, convertMlrTaskToOMLDataSet(), convertOMLDataSetToMlr(),
deleteOMLObject(), getOMLDataSet(), listOMLDataSets(), tagOMLObject(), uploadOMLDataSet()
```
#### Examples

```
data("airquality")
dsc = "Daily air quality measurements in New York, May to September 1973.
This data is taken from R."
cit = "Chambers, J. M., Cleveland, W. S., Kleiner, B. and Tukey, P. A. (1983) Graphical
Methods for Data Analysis. Belmont, CA: Wadsworth."
desc_airquality = makeOMLDataSetDescription(name = "airquality",
  description = dsc,
  creator = "New York State Department of Conservation (ozone data) and the National
    Weather Service (meteorological data)",
  collection.date = "May 1, 1973 to September 30, 1973",
  language = "English",
  licence = "GPL-2",
  url = "https://stat.ethz.ch/R-manual/R-devel/library/datasets/html/00Index.html",
  default.target.attribute = "Ozone",
  citation = cit,
  tags = "R")airquality_oml = makeOMLDataSet(desc = desc_airquality,
  data = airquality,
  colnames.old = colnames(airquality),
  colnames.new = colnames(airquality),
  target.features = "Ozone")
```
populateOMLCache *Download a bunch of OpenML objects to cache.*

## Description

Given a set of OML object ids, the function populates the cache directory by downloading the corresponding objects. This can avoid network access in later experiments, as you can retrieve all objects from the cache on disk. This is of particular interest in highly parallel computations on a cluster with a shared file system.

```
populateOMLCache(
  data.ids = integer(0L),
  task.ids = integer(0L),
  flow.ids = integer(0L),
  run.ids = integer(\thetaL),
  verbosity = NULL,
  overwrite = FALSE
)
```
## Arguments

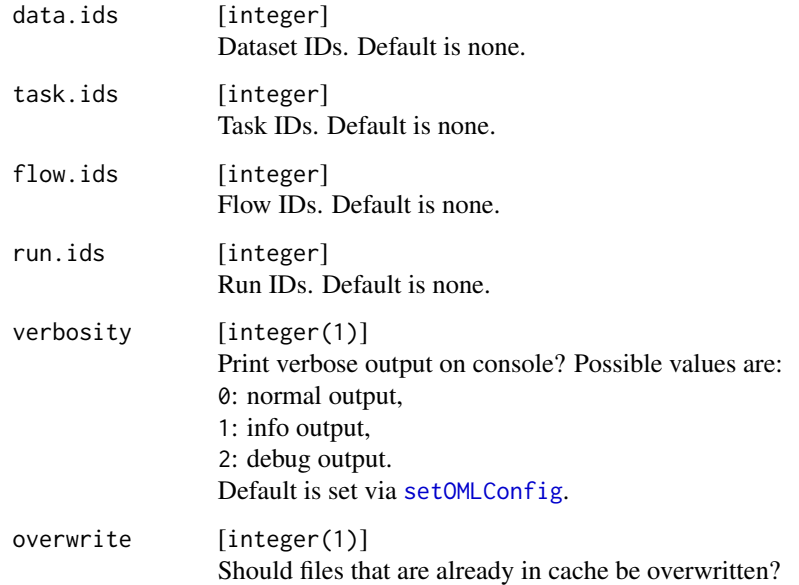

## Value

invisible(NULL)

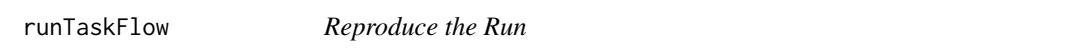

## Description

Uses the ID of the run and tries to reproduce its results by downloading the flow and applying it to the respective task.

```
runTaskFlow(
  task,
  flow,
  par.list,
  seed = 1,
  predict.type = NULL,
  verbosity = NULL,
  models = TRUE
\mathcal{L}
```
<span id="page-49-0"></span>

#### <span id="page-50-0"></span>runTaskMlr 51

## Arguments

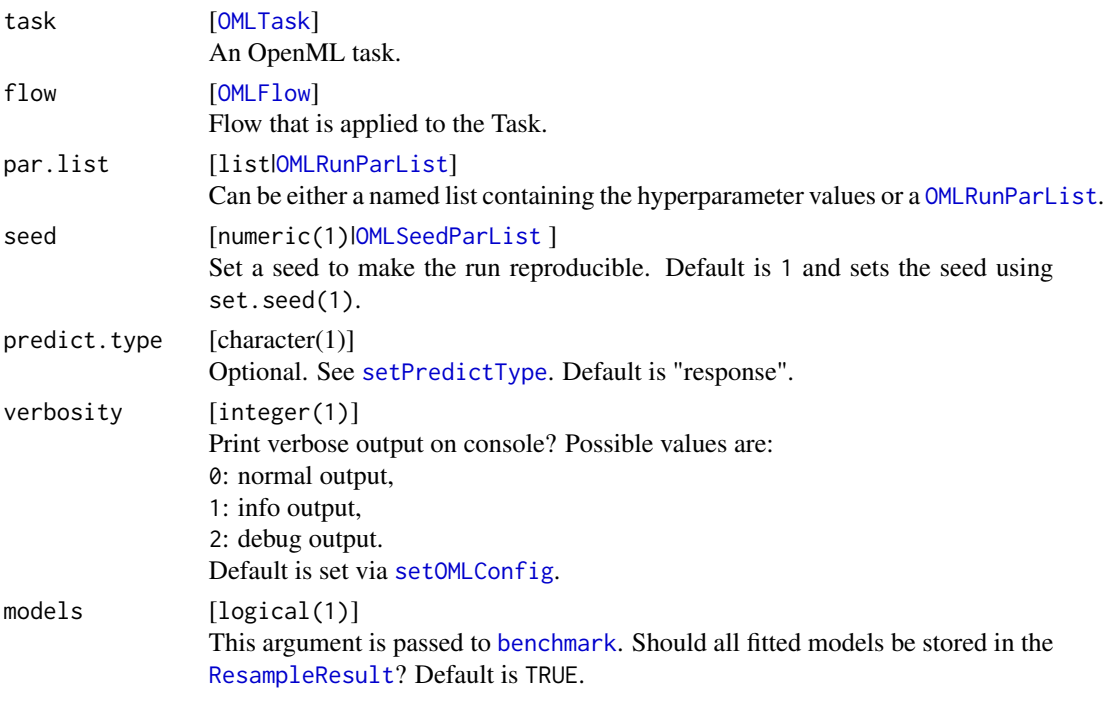

#### Value

OMLMlrRun , an [OMLRun](#page-39-2).

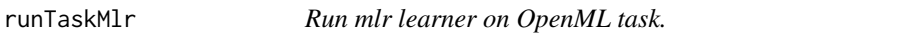

## <span id="page-50-1"></span>Description

Run task with a specified learner from mlr and produce predictions. By default, the evaluation measure contained in the task is used.

```
runTaskMlr(
  task,
  learner,
  measures = NULL,
  verbosity = NULL,
  seed = 1,
  scimark.vector = NULL,
  models = TRUE,
  ...
\mathcal{L}
```
## <span id="page-51-0"></span>Arguments

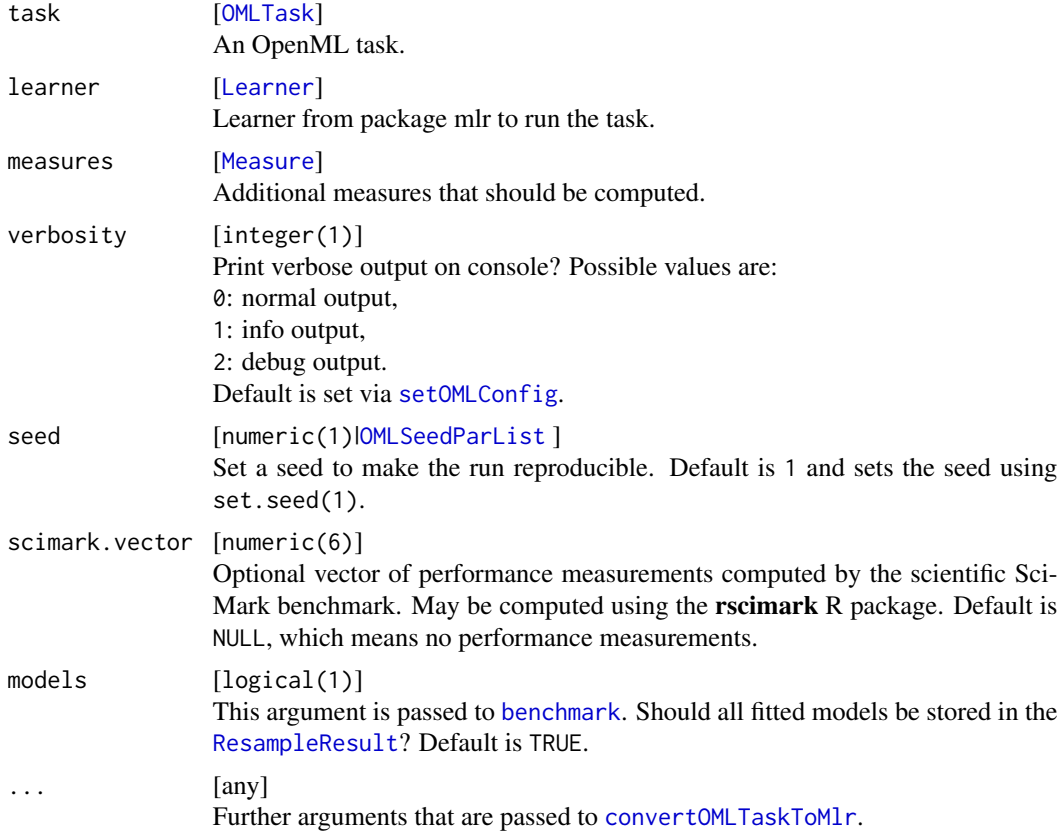

## Value

list Named list with the following components:

run The [OMLRun](#page-39-2) object.

bmr Benchmark result returned by [benchmark](#page-0-0).

flow The generated [OMLFlow](#page-36-2) object.

## See Also

[getOMLTask](#page-19-1), [makeLearner](#page-0-0)

## Examples

```
# \dontrun{
```

```
# library(mlr)
```
# ## run a single flow (learner) on a single task

```
# task = getOMLTask(57)
```
- # lrn = makeLearner("classif.rpart")
- # res = runTaskMlr(task, lrn)
- # ## the result "res" is a list, storing information on the actual "run", the

## <span id="page-52-0"></span>saveOMLConfig 53

```
# ## corresponding benchmark result "bmr" and the applied "flow"
# }
```

```
save0MLConfig Saves a list of OpenML configuration settings to file.
```
## Description

The new configuration is automatically assigned via [setOMLConfig](#page-53-1) if all checks pass. If you don't set a certain option, package defaults will be inserted into the file.

## Usage

```
saveOMLConfig(
  server = NULL,
 verbosity = NULL,
  apikey = NULL,cachedir = NULL,
  arff.reader = NULL,
  confirm.upload = NULL,
  overwrite = FALSE
)
```
#### Arguments

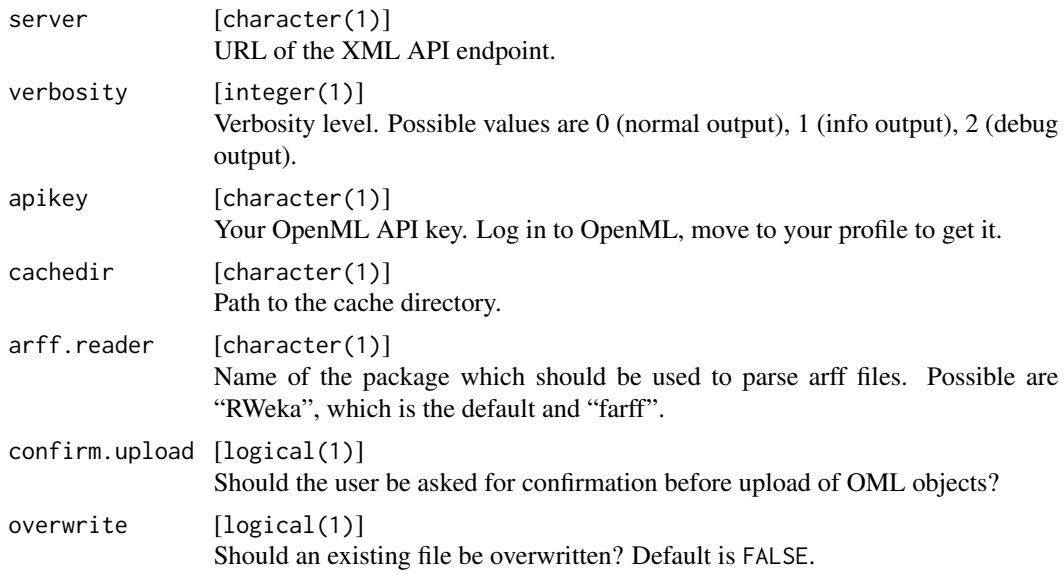

### See Also

Other config: [configuration](#page-3-1), [getOMLConfig\(](#page-12-1)), [loadOMLConfig\(](#page-36-1)), [setOMLConfig\(](#page-53-1))

<span id="page-53-1"></span><span id="page-53-0"></span>

## Description

Set and overwrite configuration settings.

## Usage

```
setOMLConfig(
  server = NULL,
 verbosity = NULL,
 apikey = NULL,
 cachedir = NULL,
 arff.reader = NULL,
  confirm.upload = NULL
)
```
## Arguments

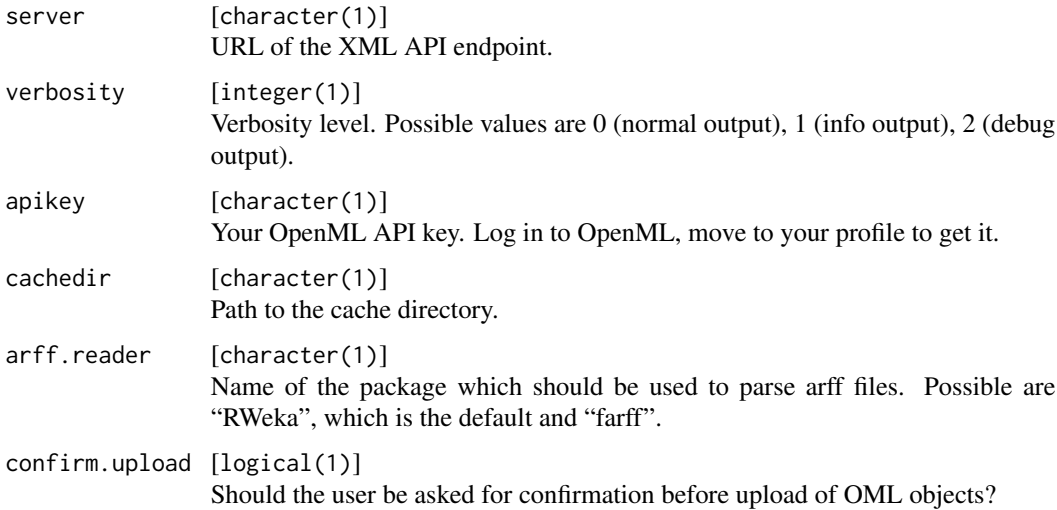

### Value

Invisibly returns a list of configuration settings.

## See Also

Other config: [configuration](#page-3-1), [getOMLConfig\(](#page-12-1)), [loadOMLConfig\(](#page-36-1)), [saveOMLConfig\(](#page-52-1))

<span id="page-54-1"></span><span id="page-54-0"></span>

## Description

Add or remove a specific tag to a OpenML data, task, flow or run.

## Usage

```
tagOMLObject(
  ids,
  object = c("data", "task", "flow", "run"),tags,
  verbosity = NULL
)
untagOMLObject(
  ids,
  object = c("data", "task", "flow", "run"),
  tags,
  verbosity = NULL
)
```
## Arguments

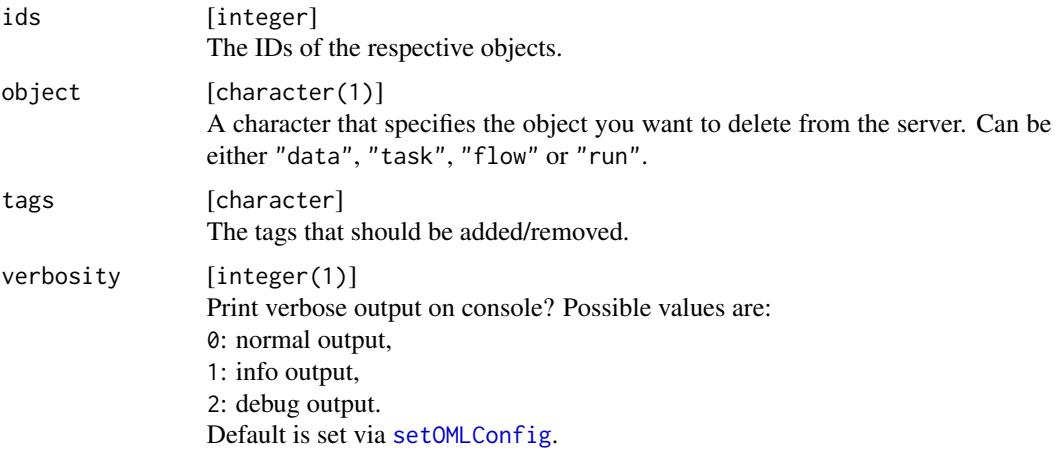

## See Also

Other data set-related functions: [OMLDataSetDescription](#page-45-1), [OMLDataSet](#page-44-1), [convertMlrTaskToOMLDataSet\(](#page-4-1)), [convertOMLDataSetToMlr\(](#page-5-1)), [deleteOMLObject\(](#page-10-1)), [getOMLDataSet\(](#page-13-1)), [listOMLDataSets\(](#page-21-1)), [uploadOMLDataSet\(](#page-55-1))

Other task-related functions: [convertOMLTaskToMlr\(](#page-9-1)), [deleteOMLObject\(](#page-10-1)), [getOMLTask\(](#page-19-1)), [listOMLTaskTypes\(](#page-35-1)), [listOMLTasks\(](#page-32-1)), [makeOMLTask\(](#page-43-2))

Other flow-related functions: [convertOMLFlowToMlr\(](#page-7-2)), [deleteOMLObject\(](#page-10-1)), [getOMLFlow\(](#page-15-1)), [listOMLFlows\(](#page-25-1)), [makeOMLFlowParameter\(](#page-0-0)), [makeOMLFlow\(](#page-36-3))

Other run-related functions: [convertOMLMlrRunToBMR\(](#page-7-1)), [convertOMLRunToBMR\(](#page-8-1)), [deleteOMLObject\(](#page-10-1)), [getOMLRun\(](#page-16-1)), [listOMLRuns\(](#page-28-1)), [makeOMLRunParameter\(](#page-0-0)), [makeOMLRun\(](#page-39-1)), [uploadOMLRun\(](#page-57-1))

<span id="page-55-1"></span>uploadOMLDataSet *Upload a data set to the OpenML server.*

## Description

Share a data set by uploading it to the OpenML server.

## Usage

```
uploadOMLDataSet(
  x,
  tags = NULL,description = NULL,
 confirm.upload = NULL,
  verbosity = NULL
\lambda
```
## Arguments

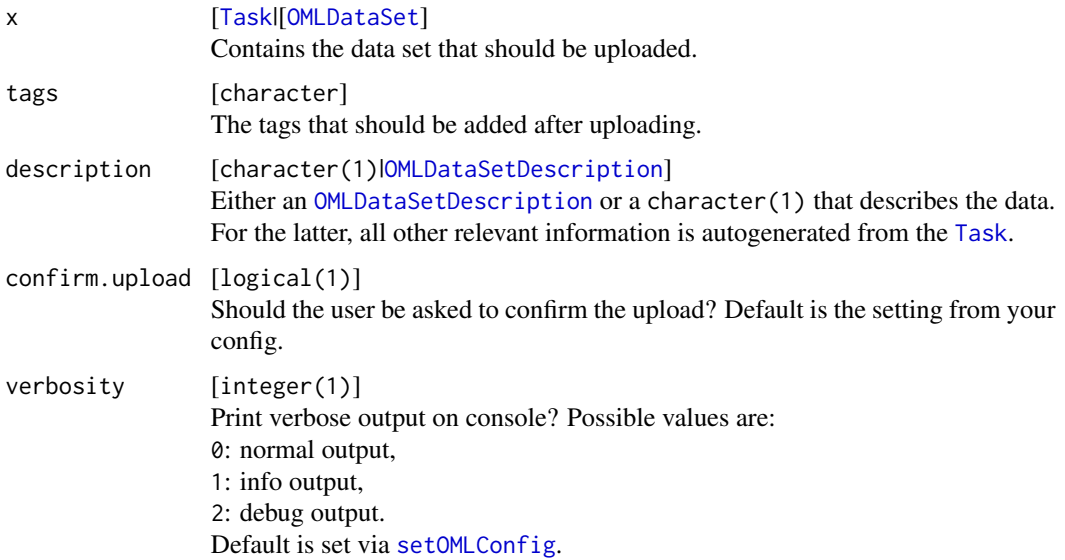

#### Value

invisible(numeric(1)) . The ID of the data (data.id).

<span id="page-55-0"></span>

## <span id="page-56-0"></span>uploadOMLFlow 57

## Note

This function will reset the cache of [listOMLDataSets](#page-21-1) on success.

## See Also

Other uploading functions: [makeOMLStudy\(](#page-42-1)), [uploadOMLFlow\(](#page-56-1)), [uploadOMLRun\(](#page-57-1)), [uploadOMLStudy\(](#page-58-1)) Other data set-related functions: [OMLDataSetDescription](#page-45-1), [OMLDataSet](#page-44-1), [convertMlrTaskToOMLDataSet\(](#page-4-1)), [convertOMLDataSetToMlr\(](#page-5-1)), [deleteOMLObject\(](#page-10-1)), [getOMLDataSet\(](#page-13-1)), [listOMLDataSets\(](#page-21-1)), [tagOMLObject\(](#page-54-1))

<span id="page-56-1"></span>uploadOMLFlow *Upload an OpenML.*

## Description

Share a flow by uploading it to the OpenML server.

#### Usage

```
uploadOMLFlow(
  x,
  tags = NULL,
  verbosity = NULL,
  confirm.upload = NULL,
  sourcefile = NULL,
 binaryfile = NULL
\lambda
```
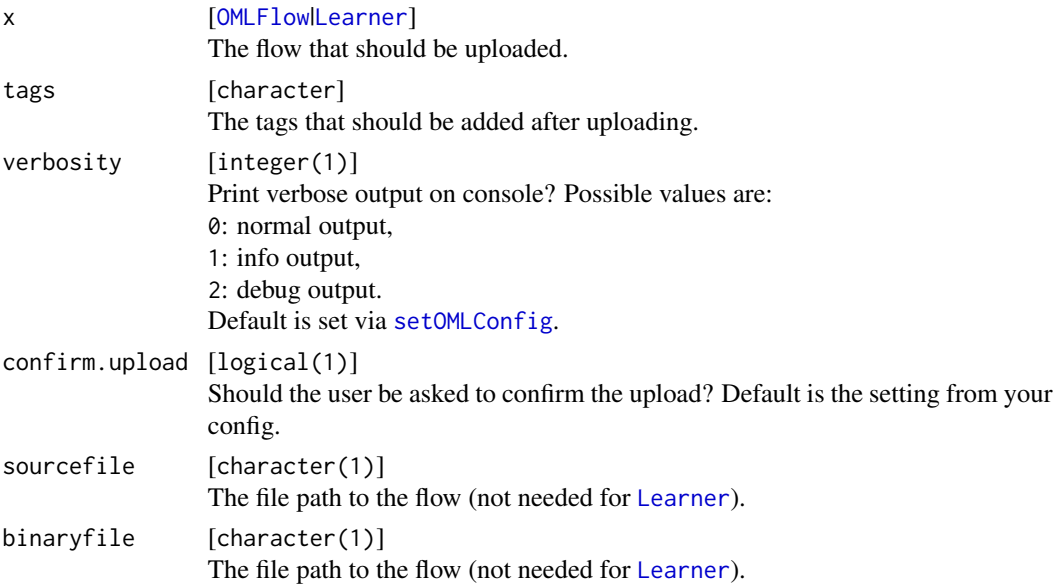

<span id="page-57-0"></span>invisible(numeric) . The ID of the flow (flow.id).

#### Note

This function will reset the cache of [listOMLFlows](#page-25-1) on success.

## See Also

Other uploading functions: [makeOMLStudy\(](#page-42-1)), [uploadOMLDataSet\(](#page-55-1)), [uploadOMLRun\(](#page-57-1)), [uploadOMLStudy\(](#page-58-1))

<span id="page-57-1"></span>uploadOMLRun *Upload an OpenML run.*

## Description

Share a run of a flow on a given OpenML task by uploading it to the OpenML server.

## Usage

```
uploadOMLRun(
  run,
  upload.bmr = FALSE,
  tags = NULL,confirm.upload = NULL,
  verbosity = NULL,
  ...
\mathcal{L}
```
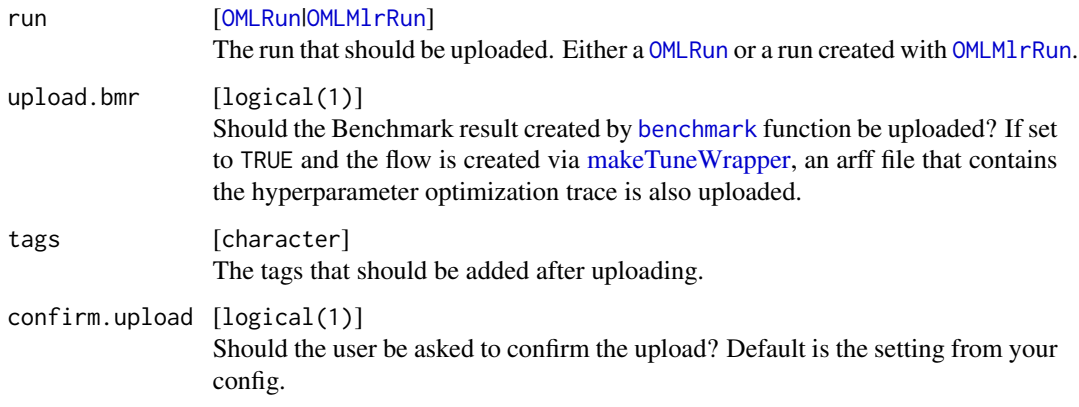

## <span id="page-58-0"></span>uploadOMLStudy 59

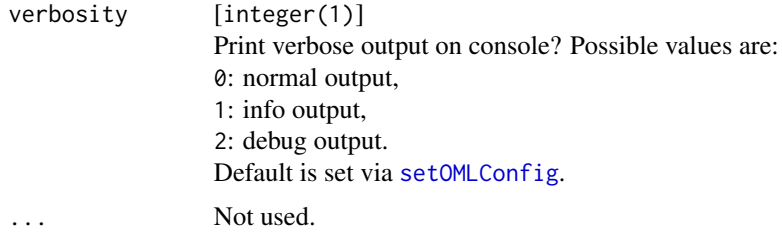

## Value

invisible(numeric(1)) . The run ID.

#### Note

This function will reset the cache of [listOMLRuns](#page-28-1) and [listOMLRunEvaluations](#page-26-1) on success.

By default you will be asked to confirm the upload. You can deactivate the need for confirmation by setting "confirm.upload = TRUE" via [setOMLConfig](#page-53-1) or set the corresponding argument each time you call the function.

## See Also

Other uploading functions: [makeOMLStudy\(](#page-42-1)), [uploadOMLDataSet\(](#page-55-1)), [uploadOMLFlow\(](#page-56-1)), [uploadOMLStudy\(](#page-58-1))

Other run-related functions: [convertOMLMlrRunToBMR\(](#page-7-1)), [convertOMLRunToBMR\(](#page-8-1)), [deleteOMLObject\(](#page-10-1)), [getOMLRun\(](#page-16-1)), [listOMLRuns\(](#page-28-1)), [makeOMLRunParameter\(](#page-0-0)), [makeOMLRun\(](#page-39-1)), [tagOMLObject\(](#page-54-1))

<span id="page-58-1"></span>uploadOMLStudy *Upload OpenML Study information.*

### Description

A OpenML study is a collection of OpenML objects. If you create a study through the website <https://www.openml.org/new/study>, you can also specify an alias which can be used to access the study.

#### Usage

```
uploadOMLStudy(x, confirm.upload = NULL, verbosity = NULL)
```
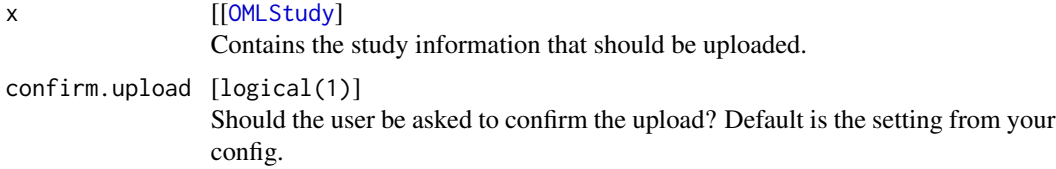

## <span id="page-59-0"></span>60 uploadOMLTask

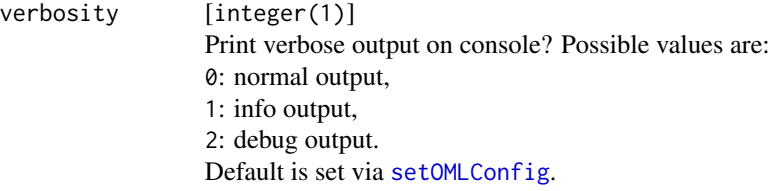

## Value

OMLStudy .

## See Also

Other uploading functions: [makeOMLStudy\(](#page-42-1)), [uploadOMLDataSet\(](#page-55-1)), [uploadOMLFlow\(](#page-56-1)), [uploadOMLRun\(](#page-57-1))

uploadOMLTask *Upload a task to the OpenML server.*

## Description

Share a task by uploading it to the OpenML server.

## Usage

```
uploadOMLTask(
  task.type,
  data.id,
  target.feature,
  estimation.procedure,
  evaluation.measure = NULL,
  tags = NULL,
  description = NULL,
 confirm.upload = NULL,
 verbosity = NULL
)
```
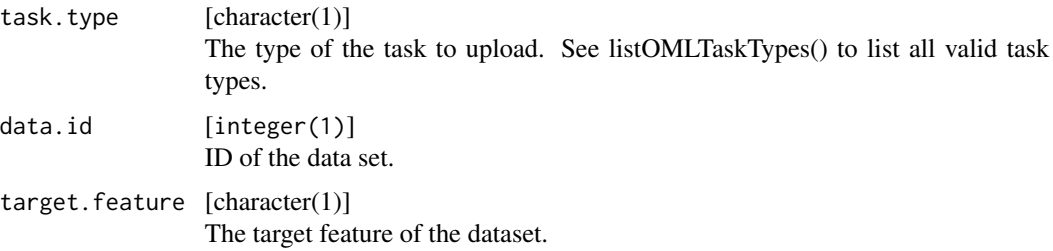

<span id="page-60-0"></span>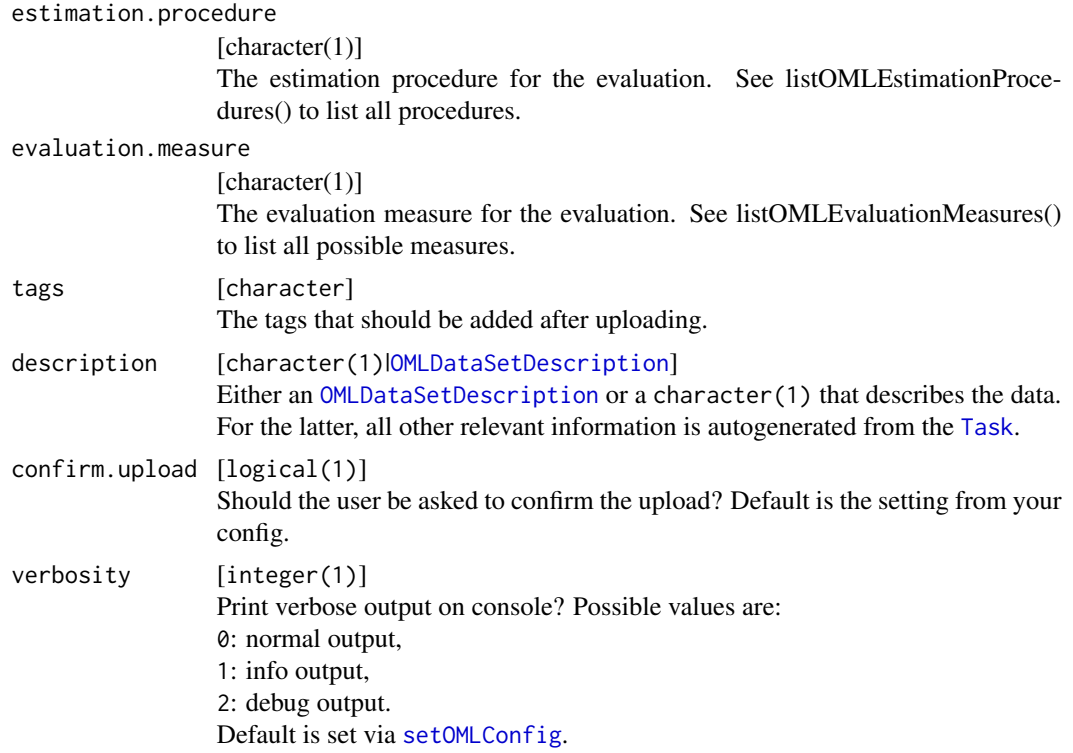

# <span id="page-61-0"></span>**Index**

∗ config configuration, [4](#page-3-0) getOMLConfig, [13](#page-12-0) loadOMLConfig, [37](#page-36-0) saveOMLConfig, [53](#page-52-0) setOMLConfig, [54](#page-53-0) ∗ data set-related functions convertMlrTaskToOMLDataSet, [5](#page-4-0) convertOMLDataSetToMlr, [6](#page-5-0) deleteOMLObject, [11](#page-10-0) getOMLDataSet, [14](#page-13-0) listOMLDataSets, [22](#page-21-0) OMLDataSet, [45](#page-44-0) OMLDataSetDescription, [46](#page-45-0) tagOMLObject, [55](#page-54-0) uploadOMLDataSet, [56](#page-55-0) ∗ downloading functions getOMLDataSet, [14](#page-13-0) getOMLDataSetQualities, [15](#page-14-0) getOMLFlow, [16](#page-15-0) getOMLRun, [17](#page-16-0) getOMLStudy, [19](#page-18-0) getOMLTask, [20](#page-19-0) ∗ flow-related functions convertOMLFlowToMlr, [8](#page-7-0) deleteOMLObject, [11](#page-10-0) getOMLFlow, [16](#page-15-0) listOMLFlows, [26](#page-25-0) makeOMLFlow, [37](#page-36-0) tagOMLObject, [55](#page-54-0) ∗ listing functions chunkOMLlist, [3](#page-2-0) listOMLDataSetQualities, [21](#page-20-0) listOMLDataSets, [22](#page-21-0) listOMLEstimationProcedures, [24](#page-23-0) listOMLEvaluationMeasures, [25](#page-24-0) listOMLFlows, [26](#page-25-0) listOMLRuns, [29](#page-28-0) listOMLSetup, [30](#page-29-0)

listOMLStudies, [32](#page-31-0) listOMLTasks, [33](#page-32-0) listOMLTaskTypes, [36](#page-35-0) ∗ list listOMLRunEvaluations, [27](#page-26-0) ∗ run related functions runTaskFlow, [50](#page-49-0) ∗ run-related functions convertOMLMlrRunToBMR, [8](#page-7-0) convertOMLRunToBMR, [9](#page-8-0) deleteOMLObject, [11](#page-10-0) getOMLRun, [17](#page-16-0) listOMLRuns, [29](#page-28-0) makeOMLRun, [40](#page-39-0) tagOMLObject, [55](#page-54-0) uploadOMLRun, [58](#page-57-0) ∗ task-related functions convertOMLTaskToMlr, [10](#page-9-0) deleteOMLObject, [11](#page-10-0) getOMLTask, [20](#page-19-0) listOMLTasks, [33](#page-32-0) listOMLTaskTypes, [36](#page-35-0) makeOMLTask, [44](#page-43-0) tagOMLObject, [55](#page-54-0) ∗ uploading functions makeOMLStudy, [43](#page-42-0) uploadOMLDataSet, [56](#page-55-0) uploadOMLFlow, [57](#page-56-0) uploadOMLRun, [58](#page-57-0) uploadOMLStudy, [59](#page-58-0) benchmark, *[51,](#page-50-0) [52](#page-51-0)*, *[58](#page-57-0)* BenchmarkResult, *[8,](#page-7-0) [9](#page-8-0)* chunkOMLlist, [3,](#page-2-0) *[21](#page-20-0)*, *[23](#page-22-0)[–25](#page-24-0)*, *[27](#page-26-0)*, *[30,](#page-29-0) [31](#page-30-0)*, *[33](#page-32-0)*, *[35,](#page-34-0) [36](#page-35-0)* clearOMLCache, [4](#page-3-0) configuration, [4,](#page-3-0) *[14](#page-13-0)*, *[37](#page-36-0)*, *[53,](#page-52-0) [54](#page-53-0)*

convertMlrLearnerToOMLFlow, [5](#page-4-0)

#### $I<sub>N</sub>DEX$  63

convertMlrTaskToOMLDataSet, [5,](#page-4-0) *[7](#page-6-0)*, *[12](#page-11-0)*, *[15](#page-14-0)*, *[23](#page-22-0)*, *[46](#page-45-0)*, *[49](#page-48-0)*, *[55](#page-54-0)*, *[57](#page-56-0)* convertOMLDataSetToMlr, *[6](#page-5-0)*, [6,](#page-5-0) *[12](#page-11-0)*, *[15](#page-14-0)*, *[23](#page-22-0)*, *[46](#page-45-0)*, *[49](#page-48-0)*, *[55](#page-54-0)*, *[57](#page-56-0)* convertOMLFlowToMlr, [8,](#page-7-0) *[12](#page-11-0)*, *[17](#page-16-0)*, *[27](#page-26-0)*, *[40](#page-39-0)*, *[56](#page-55-0)* convertOMLMlrRunToBMR, [8,](#page-7-0) *[9](#page-8-0)*, *[12](#page-11-0)*, *[18](#page-17-0)*, *[30](#page-29-0)*, *[42](#page-41-0)*, *[56](#page-55-0)*, *[59](#page-58-0)* convertOMLRunToBMR, *[9](#page-8-0)*, [9,](#page-8-0) *[12](#page-11-0)*, *[18](#page-17-0)*, *[30](#page-29-0)*, *[42](#page-41-0)*, *[56](#page-55-0)*, *[59](#page-58-0)* convertOMLTaskToMlr, [10,](#page-9-0) *[12](#page-11-0)*, *[20](#page-19-0)*, *[35,](#page-34-0) [36](#page-35-0)*, *[45](#page-44-0)*, *[52](#page-51-0)*, *[55](#page-54-0)* deleteOMLObject, *[6](#page-5-0)[–9](#page-8-0)*, *[11](#page-10-0)*, [11,](#page-10-0) *[15](#page-14-0)*, *[17,](#page-16-0) [18](#page-17-0)*, *[20](#page-19-0)*, *[23](#page-22-0)*, *[27](#page-26-0)*, *[30](#page-29-0)*, *[35,](#page-34-0) [36](#page-35-0)*, *[40](#page-39-0)*, *[42](#page-41-0)*, *[45,](#page-44-0) [46](#page-45-0)*, *[49](#page-48-0)*, *[55](#page-54-0)[–57](#page-56-0)*, *[59](#page-58-0)* extractOMLStudyIds, [12](#page-11-0) forget, *[19](#page-18-0)*, *[21](#page-20-0)*, *[23](#page-22-0)[–26](#page-25-0)*, *[28](#page-27-0)*, *[30,](#page-29-0) [31](#page-30-0)*, *[33](#page-32-0)*, *[35,](#page-34-0) [36](#page-35-0)* getCachedOMLDataSetStatus, [13](#page-12-0) getOMLConfig, *[4](#page-3-0)*, [13,](#page-12-0) *[37](#page-36-0)*, *[53,](#page-52-0) [54](#page-53-0)* getOMLDataSet, *[6,](#page-5-0) [7](#page-6-0)*, *[12](#page-11-0)*, [14,](#page-13-0) *[16–](#page-15-0)[20](#page-19-0)*, *[23](#page-22-0)*, *[46](#page-45-0)*, *[49](#page-48-0)*, *[55](#page-54-0)*, *[57](#page-56-0)* getOMLDataSetQualities, *[15](#page-14-0)*, [15,](#page-14-0) *[17–](#page-16-0)[20](#page-19-0)* getOMLFlow, *[8](#page-7-0)*, *[12](#page-11-0)*, *[15,](#page-14-0) [16](#page-15-0)*, [16,](#page-15-0) *[18–](#page-17-0)[20](#page-19-0)*, *[27](#page-26-0)*, *[40](#page-39-0)*, *[56](#page-55-0)* getOMLRun, *[9](#page-8-0)*, *[12](#page-11-0)*, *[15](#page-14-0)[–17](#page-16-0)*, [17,](#page-16-0) *[19,](#page-18-0) [20](#page-19-0)*, *[30](#page-29-0)*, *[42](#page-41-0)*, *[56](#page-55-0)*, *[59](#page-58-0)* getOMLRunParList, [18](#page-17-0) getOMLSeedParList, [18](#page-17-0) getOMLStudy, *[15](#page-14-0)[–18](#page-17-0)*, [19,](#page-18-0) *[20](#page-19-0)* getOMLTask, *[11,](#page-10-0) [12](#page-11-0)*, *[14–](#page-13-0)[19](#page-18-0)*, [20,](#page-19-0) *[35,](#page-34-0) [36](#page-35-0)*, *[45](#page-44-0)*, *[52](#page-51-0)*, *[55](#page-54-0)* Learner, *[5](#page-4-0)*, *[8](#page-7-0)*, *[42](#page-41-0)*, *[52](#page-51-0)*, *[57](#page-56-0)* listOMLDataSetQualities, *[3](#page-2-0)*, *[16](#page-15-0)*, [21,](#page-20-0) *[23–](#page-22-0)[25](#page-24-0)*, *[27](#page-26-0)*, *[30,](#page-29-0) [31](#page-30-0)*, *[33](#page-32-0)*, *[35,](#page-34-0) [36](#page-35-0)* listOMLDataSets, *[3](#page-2-0)*, *[6,](#page-5-0) [7](#page-6-0)*, *[12,](#page-11-0) [13](#page-12-0)*, *[15](#page-14-0)*, *[21](#page-20-0)*, [22,](#page-21-0) *[24,](#page-23-0) [25](#page-24-0)*, *[27](#page-26-0)*, *[30,](#page-29-0) [31](#page-30-0)*, *[33](#page-32-0)*, *[35,](#page-34-0) [36](#page-35-0)*, *[46](#page-45-0)*, *[49](#page-48-0)*, *[55](#page-54-0)*, *[57](#page-56-0)* listOMLEstimationProcedures, *[3](#page-2-0)*, *[21](#page-20-0)*, *[23](#page-22-0)*, [24,](#page-23-0) *[25](#page-24-0)*, *[27](#page-26-0)*, *[30,](#page-29-0) [31](#page-30-0)*, *[33](#page-32-0)*, *[35,](#page-34-0) [36](#page-35-0)* listOMLEvaluationMeasures, *[3](#page-2-0)*, *[9](#page-8-0)*, *[21](#page-20-0)*, *[23,](#page-22-0) [24](#page-23-0)*, [25,](#page-24-0) *[27,](#page-26-0) [28](#page-27-0)*, *[30,](#page-29-0) [31](#page-30-0)*, *[33](#page-32-0)*, *[35,](#page-34-0) [36](#page-35-0)* listOMLFlows, *[3](#page-2-0)*, *[8](#page-7-0)*, *[12](#page-11-0)*, *[17](#page-16-0)*, *[21](#page-20-0)*, *[23–](#page-22-0)[25](#page-24-0)*, [26,](#page-25-0) *[30,](#page-29-0) [31](#page-30-0)*, *[33](#page-32-0)*, *[35,](#page-34-0) [36](#page-35-0)*, *[40](#page-39-0)*, *[56](#page-55-0)*, *[58](#page-57-0)* listOMLRunEvaluations, [27,](#page-26-0) *[59](#page-58-0)* listOMLRuns, *[3](#page-2-0)*, *[9](#page-8-0)*, *[12](#page-11-0)*, *[18](#page-17-0)*, *[21](#page-20-0)*, *[23–](#page-22-0)[25](#page-24-0)*, *[27](#page-26-0)*, [29,](#page-28-0) *[31](#page-30-0)*, *[33](#page-32-0)*, *[35,](#page-34-0) [36](#page-35-0)*, *[42](#page-41-0)*, *[56](#page-55-0)*, *[59](#page-58-0)*

listOMLSetup, *[3](#page-2-0)*, *[21](#page-20-0)*, *[23](#page-22-0)[–25](#page-24-0)*, *[27](#page-26-0)*, *[30](#page-29-0)*, [30,](#page-29-0) *[33](#page-32-0)*, *[35,](#page-34-0) [36](#page-35-0)* listOMLStudies, *[3](#page-2-0)*, *[21](#page-20-0)*, *[23](#page-22-0)[–25](#page-24-0)*, *[27](#page-26-0)*, *[30,](#page-29-0) [31](#page-30-0)*, [32,](#page-31-0) *[35,](#page-34-0) [36](#page-35-0)* listOMLTasks, *[3](#page-2-0)*, *[11,](#page-10-0) [12](#page-11-0)*, *[20,](#page-19-0) [21](#page-20-0)*, *[23](#page-22-0)[–25](#page-24-0)*, *[27](#page-26-0)*, *[30,](#page-29-0) [31](#page-30-0)*, *[33](#page-32-0)*, [33,](#page-32-0) *[36](#page-35-0)*, *[45](#page-44-0)*, *[55](#page-54-0)* listOMLTaskTypes, *[3](#page-2-0)*, *[11,](#page-10-0) [12](#page-11-0)*, *[20,](#page-19-0) [21](#page-20-0)*, *[23](#page-22-0)[–25](#page-24-0)*, *[27](#page-26-0)*, *[30,](#page-29-0) [31](#page-30-0)*, *[33](#page-32-0)*, *[35](#page-34-0)*, [36,](#page-35-0) *[41](#page-40-0)*, *[44,](#page-43-0) [45](#page-44-0)*, *[55](#page-54-0)* loadOMLConfig, *[4](#page-3-0)*, *[14](#page-13-0)*, [37,](#page-36-0) *[53,](#page-52-0) [54](#page-53-0)* make.names, *[7](#page-6-0)* makeLearner, *[52](#page-51-0)* makeOMLDataSet *(*OMLDataSet*)*, [45](#page-44-0) makeOMLDataSetDescription *(*OMLDataSetDescription*)*, [46](#page-45-0) makeOMLFlow, *[5](#page-4-0)*, *[8](#page-7-0)*, *[12](#page-11-0)*, *[17](#page-16-0)*, *[27](#page-26-0)*, [37,](#page-36-0) *[56](#page-55-0)* makeOMLFlowParameter, *[8](#page-7-0)*, *[12](#page-11-0)*, *[17](#page-16-0)*, *[27](#page-26-0)*, *[40](#page-39-0)*, *[56](#page-55-0)* makeOMLRun, *[9](#page-8-0)*, *[12](#page-11-0)*, *[18](#page-17-0)*, *[30](#page-29-0)*, [40,](#page-39-0) *[56](#page-55-0)*, *[59](#page-58-0)* makeOMLRunParameter, *[9](#page-8-0)*, *[12](#page-11-0)*, *[18](#page-17-0)*, *[30](#page-29-0)*, *[42](#page-41-0)*, *[56](#page-55-0)*, *[59](#page-58-0)* makeOMLRunParList, [42](#page-41-0) makeOMLSeedParList, [42](#page-41-0) makeOMLStudy, [43,](#page-42-0) *[57](#page-56-0)[–60](#page-59-0)* makeOMLTask, *[11,](#page-10-0) [12](#page-11-0)*, *[20](#page-19-0)*, *[35,](#page-34-0) [36](#page-35-0)*, [44,](#page-43-0) *[55](#page-54-0)* makeTuneWrapper, *[58](#page-57-0)* Measure, *[10,](#page-9-0) [11](#page-10-0)*, *[52](#page-51-0)* measures, *[9](#page-8-0)* OMLDataSet, *[5](#page-4-0)[–7](#page-6-0)*, *[12](#page-11-0)*, *[14,](#page-13-0) [15](#page-14-0)*, *[23](#page-22-0)*, [45,](#page-44-0) *[49](#page-48-0)*, *[55](#page-54-0)[–57](#page-56-0)* OMLDataSetDescription, *[6,](#page-5-0) [7](#page-6-0)*, *[12](#page-11-0)*, *[15](#page-14-0)*, *[23](#page-22-0)*, *[45,](#page-44-0) [46](#page-45-0)*, [46,](#page-45-0) *[55](#page-54-0)[–57](#page-56-0)*, *[61](#page-60-0)* OMLFlow, *[5](#page-4-0)*, *[8](#page-7-0)*, *[16](#page-15-0)*, *[39](#page-38-0)*, *[51,](#page-50-0) [52](#page-51-0)*, *[57](#page-56-0)* OMLFlow *(*makeOMLFlow*)*, [37](#page-36-0) OMLFlowParameter, *[39](#page-38-0)* OMLIOData, *[42](#page-41-0)* OMLMlrRun, *[8](#page-7-0)*, *[58](#page-57-0)* OMLMlrRun *(*runTaskMlr*)*, [51](#page-50-0) OMLRun, *[9](#page-8-0)*, *[17](#page-16-0)[–19](#page-18-0)*, *[51,](#page-50-0) [52](#page-51-0)*, *[58](#page-57-0)* OMLRun *(*makeOMLRun*)*, [40](#page-39-0) OMLRunParameter, *[42,](#page-41-0) [43](#page-42-0)* OMLRunParList, *[18](#page-17-0)*, *[51](#page-50-0)* OMLRunParList *(*makeOMLRunParList*)*, [42](#page-41-0) OMLSeedParList, *[18](#page-17-0)*, *[51,](#page-50-0) [52](#page-51-0)* OMLSeedParList *(*makeOMLSeedParList*)*, [42](#page-41-0) OMLStudy, *[59](#page-58-0)*

OMLStudy *(*makeOMLStudy*)*, [43](#page-42-0) OMLTask, *[10](#page-9-0)*, *[20](#page-19-0)*, *[51,](#page-50-0) [52](#page-51-0)*

OMLTask *(*makeOMLTask*)*, [44](#page-43-0)

#### 64 INDEX

populateOMLCache , [49](#page-48-0) POSIXt , *[47](#page-46-0)* ResampleInstance , *[10](#page-9-0) , [11](#page-10-0)* ResampleResult , *[51](#page-50-0) , [52](#page-51-0)* runTaskFlow , [50](#page-49-0) runTaskMlr , [51](#page-50-0) saveOMLConfig , *[4](#page-3-0)* , *[14](#page-13-0)* , *[37](#page-36-0)* , [53](#page-52-0) , *[54](#page-53-0)* setOMLConfig , *[4](#page-3-0)* , *[7](#page-6-0)* , *[10](#page-9-0) , [11](#page-10-0)* , *[14](#page-13-0) [–17](#page-16-0)* , *[19](#page-18-0) [–21](#page-20-0)* , *[23](#page-22-0) [–26](#page-25-0)* , *[28](#page-27-0)* , *[30](#page-29-0) , [31](#page-30-0)* , *[33](#page-32-0)* , *[35](#page-34-0) [–37](#page-36-0)* , *[50–](#page-49-0)[53](#page-52-0)* , [54](#page-53-0) , *[55](#page-54-0) [–57](#page-56-0)* , *[59](#page-58-0) [–61](#page-60-0)* setPredictType , *[51](#page-50-0)* tagOMLObject , *[6–](#page-5-0) [9](#page-8-0)* , *[11](#page-10-0) , [12](#page-11-0)* , *[15](#page-14-0)* , *[17,](#page-16-0) [18](#page-17-0)* , *[20](#page-19-0)* , *[23](#page-22-0)* , *[27](#page-26-0)* , *[30](#page-29-0)* , *[35](#page-34-0) , [36](#page-35-0)* , *[40](#page-39-0)* , *[42](#page-41-0)* , *[45](#page-44-0) , [46](#page-45-0)* , *[49](#page-48-0)* , [55](#page-54-0) , *[57](#page-56-0)* , *[59](#page-58-0)* Task , *[5](#page-4-0) – [7](#page-6-0)* , *[10](#page-9-0)* , *[56](#page-55-0)* , *[61](#page-60-0)* untagOMLObject *(*tagOMLObject *)* , [55](#page-54-0) uploadOMLDataSet , *[6,](#page-5-0) [7](#page-6-0)* , *[12](#page-11-0)* , *[15](#page-14-0)* , *[23](#page-22-0)* , *[44](#page-43-0)* , *[46](#page-45-0)* , *[49](#page-48-0)* , *[55](#page-54-0)* , [56](#page-55-0) , *[58](#page-57-0) [–60](#page-59-0)* uploadOMLFlow , *[44](#page-43-0)* , *[57](#page-56-0)* , [57](#page-56-0) , *[59](#page-58-0) , [60](#page-59-0)* uploadOMLRun , *[9](#page-8-0)* , *[12](#page-11-0)* , *[18](#page-17-0)* , *[30](#page-29-0)* , *[42](#page-41-0)* , *[44](#page-43-0)* , *[56–](#page-55-0)[58](#page-57-0)* , [58](#page-57-0) , *[60](#page-59-0)* uploadOMLStudy , *[44](#page-43-0)* , *[57–](#page-56-0)[59](#page-58-0)* , [59](#page-58-0) uploadOMLTask, [60](#page-59-0)